# Revista Killkana Salud y Bienestar

Volumen 1, Número 1, Enero-Abril 2017 ISSN impreso: 2528-8016

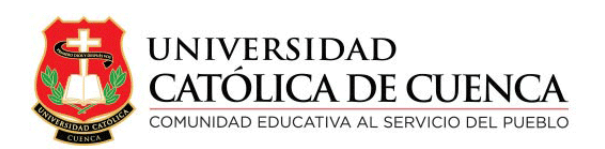

Cuenca, Mayo de 2017

Revista Killkana Salud y Bienestar

ISSN IMPRESO: 2528-8016

Departamento de Posgrado, Investigación Vinculación con la Sociedad y Publicaciones de la Universidad Católica de Cuenca  $\mathbb{Z}$  Av. de Las Américas y Humbolt Código Postal 010101, Cuenca - Ecuador k [killkana.editorial@ucacue.edu.ec](mailto:killkana.editorial@ucacue.edu.ec) Central telefónica: +593 (07) 2-830-751 +593 (07) 2-824-365 +593 (07) 2-826-563  $\bullet$  <http://www.ucacue.edu.ec>

Volumen 1, Número 1 Publicación cuatrimestral

Diseño, diagramación y maquetación en LATEX Orlando Alvarez Llamoza

English texts' reviewer Tania Cecilia Bustamante Saavedra

Impresión: Editorial Universitaria Católica (EDÚNICA)

El sistema tipográfico empleado para componer la revista es LAT<sub>EX</sub>, software libre utilizado para la comunicación y publicación de documentos científicos de alta calidad. Killkana Salud y Bienestar emplea la clase killkanaM.cls, desarrollada especialmente para la revista y disponible para los autores en la página web <http://killkana.ucacue.edu.ec>

COMITÉ CIENTÍFICO INTERNO

Lic. Marilin Balmaseda Mederos, MSc. Dr. Orlando Alvarez Llamoza, Phd. ´ Dr. Jaime Tinto Arandes, Phd. Dr. Juan Carlos González, Phd. Dr. Lorgio Aguilar Aguilar, Phd. Dr. Santos Castillo Gaona, Phd. Dr. Julio Conchado Martínez, Phd. Dr. Mario Donoso Correa, Phd. Dr. Ismael Minchala Avila, Phd. ´ Dra. Milagro Rodríguez Andino, Phd. Od. Esp. Lorena González Campoverde. Dr. Edgar Curay Vanegas, Mgs.

COMITÉ CIENTÍFICO EXTERNO

Dr. Antonio Sacoto Salamea, Phd. / Universidad de la ciudad de Nueva York, Estados Unidos. Dr. Carlos Parma, Phd. / Universidad del Aconcagua, Mendoza, Argentina. Dr. Eber Orozco Guillén, Phd. / Universidad Politécnica de Sinaloa, México. Dr. Adolf Sotoca, Phd. / Universidad Politécnica de Cataluña, España. Dr. Gonzalo Salerno, Phd. / Universidad de Catamarca, Argentina. Dr. Kai Tucci, Phd. / Universidad de Los Andes, Venezuela. Dr. Carlos Echeverría, Phd. / Universidad de Los Andes, Venezuela. Dr. Néstor Galán, Phd. / Universidad Politécnica de Sinaloa, México. Dr. Julian Mora Aliseda, Phd. / Universidad de Extremadura, España.

Director de la revista

Ing. Rafael García Abad, MSc. / Director del Departamento de Posgrado, Investigación, Vinculación con la Sociedad y Publicaciones

# <span id="page-4-0"></span>Presentación

Revista "Killkana Salud y Bienestar", editada por el Departamento de Investigaciones de la Universidad Católica de Cuenca, se suma a nuestras publicaciones, entre las que están además las Revistas "Killkana Técnica" y "Killkana Sociales", en ellas pretendemos publicar trabajos de temas y colaboraciones enviadas por los autores que manifiestan su confianza en estas revistas.

La Revista Killkana Salud y Bienestar surge con la finalidad básica de dar a conocer, los resultados de los trabajos de investigación realizados por los profesores de la Universidad Católica de Cuenca y contribuciones de colegas de otras Instituciones de la Educación Superior ecuatoriana y extranjeras. Esta publicación ha sido posible gracias a la ayuda de las autoridades de la Institución, encabezadas por nuestro Rector, Dr. Enrique Pozo Cabrera, Mgs.

Esta revista estará abierta a todos y agradeceremos la colaboración de los estudiosos preocupados por los temas de investigación que ocupan a la educación superior en relación a los problemas que afectan a la sociedad ecuatoriana, referidos a la Salud y Bienestar, como lo demuestra este número en el que figuran trabajos referentes a temáticas precisas, entre estas:

Proceso de atención de enfermería integral emergente del paciente politraumatizado en el área de emergencia del Hospital Luis Fernando Martínez Amoroso de la ciudad de Cañar

Intervención educativa y programa lúdico en el Adulto Mayor

Cumplimientos de protocolos de atención a pacientes con dengue: Hospital Darío Machuca Palacios

Formación en técnicas de primeros auxilios a los estudiantes de bachillerato de la sección nocturna del Instituto Superior José Peralta del cantón Cañar

Grado de Agudeza visual de los estudiantes de la carrera de enfermería de la Universidad Católica de Cuenca extensión Cañar

Estos trabajos no han sido seleccionados por su temática o por su orientación dentro del ´area de las ciencias de la salud, sino por su rigor cient´ıfico, convencidos de que los que hoy cultivan los estudios investigativos sienten la necesidad de contribuir a la divulgación científica independientemente de la especialización, teniendo presente que lo que realmente interesa son los hombres y sus problemas.

Una publicación periódica como la que ahora se inicia, no puede improvisarse, ni dejar de plantearse el problema de su continuidad. Respecto a esto contamos con una base esencial de las aportaciones de los docentes de la universidad que continuará creciendo. Se pretende que la Revista pueda convertirse en una publicación interuniversitaria que reciba la contribución de investigadores de otras universidades del país y otras latitudes, nuestros colaboradores podr´an compartir y afrontar la responsabilidad de una tarea colegiada para alcanzar la calidad académica y científica de esta obra.

El profesor universitario requiere mucho más que el dominio lo más completo posible de su disciplina para impartir la enseñanza al más alto nivel, se requiere desarrollar competencias que faciliten la ejecución de procesos investigativos en las diferentes áreas de la ciencia, donde lo importante será aunar los esfuerzos que permitan alcanzar resultados que den solución a los diversos problemas que presenta la sociedad como parte del encargo social de las universidades y contribuir a su divulgación y comunicación científica.

El propósito de nuestro trabajo será dar continuidad a esta obra y tener nuestras páginas abiertas a todos los que quieran ayudarnos con su colaboración, por lo que invitamos a todos nuestros lectores a enviar sus contribuciones.

Por último, queremos agradecer a aquellos que con su trabajo han hecho posible la materialización y publicación de esta obra.

> Lic. Ana Luisa Guijarro Cordero, Mgs. Vicerrectora Académica Universidad Católica de Cuenca

# ´ Indice general

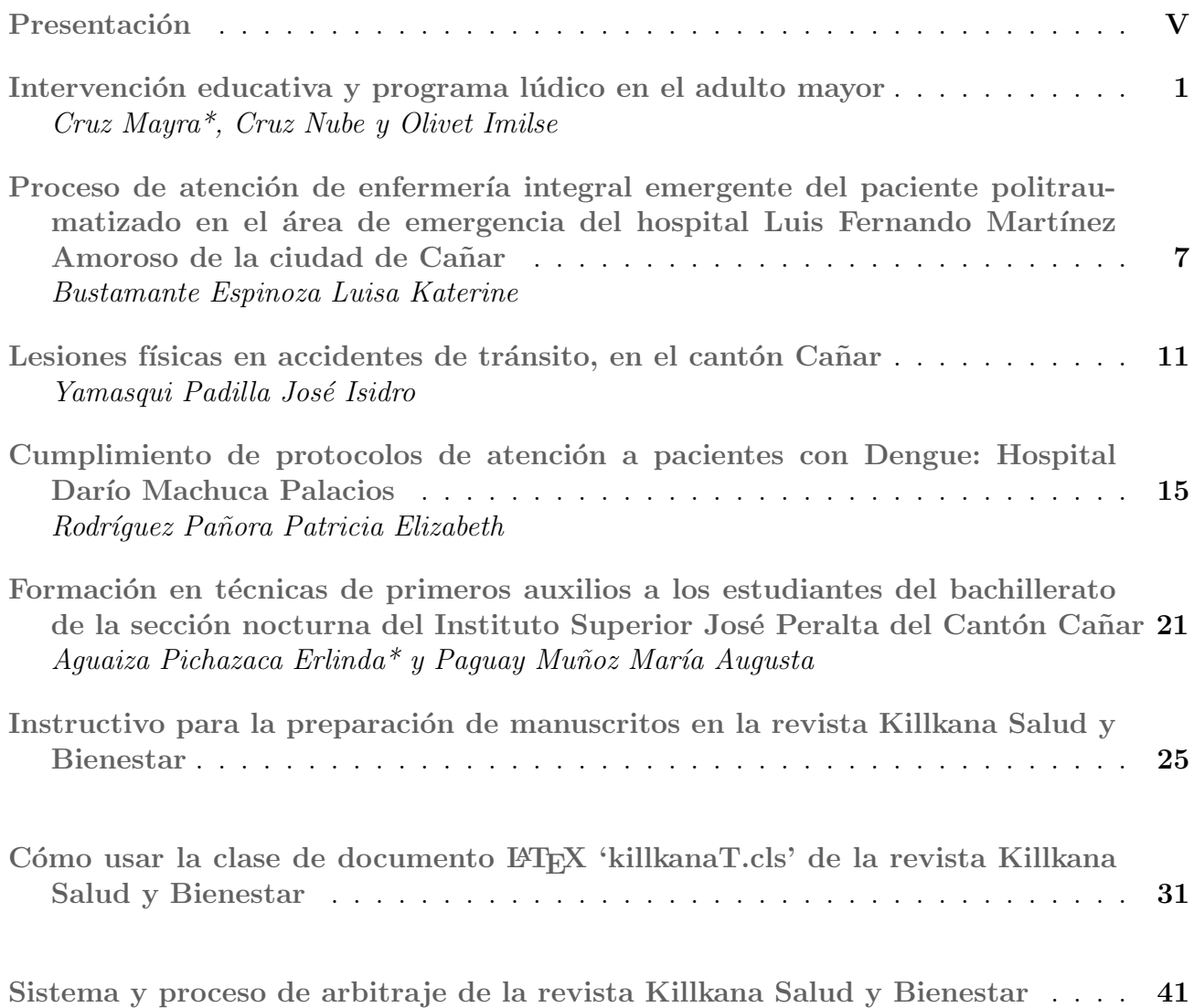

### <span id="page-8-0"></span>Intervención educativa y programa lúdico en el adulto mayor

### Educative intervention and a ludic program in the elderly adult

Cruz Mayra\*, Cruz Nube y Olivet Imilse

Universidad Católica de Cuenca Cañar 030350, Ecuador \*maytecg1@hotmail.com

#### Resumen

Se realizó un estudio sobre el nivel ansiedad y estrés en los adultos mayores del Cantón Suscal centro con el objeto de intervenir con un programa educativo y lúdico para disminuir el nivel de ansiedad y estrés. Integrado por 72 adultos mayores de entre 65 a más de 90 años de edad e involucrando al personal del centro de salud para la continuación de actividades en beneficio de la población, a partir de este estudio se realizó encuestas a las personas involucrado, identificando de esta manera que el 90 % de personas en el proceso de envejecimiento conlleva a múltiples problemas que causan al adulto mayor ansiedad y estrés, provocado por la soledad en un 36 %, las enfermedad en un 46 % en un 11 % la falta de ingresos; con estas estadísticas se programó una capacitación educativa sobre hábitos saludables en las distintas patologías , el autocuidado, prevención de caídas, y un taller recreativo con las necesidades de aprendizaje identificadas para minimizar las angustia que asiente al adulto. Se puede concluir que el programa de implementación educativa fue efectiva ya que el nivel de satisfacción y conocimiento incremento en el adulto mayor y se consiguió que el personal del centro de salud se involucre con la conformación del club de adultos mayores.

Palabras clave: Intervención educativa, programa lúdico, adulto mayor.

#### Abstract

*A study was made about the anxiety level and stress in elderly adults in the downtown in Suscal canton in order to intervene with an educational and entertaining program to reduce the level of anxiety and stress. It was made up by 72 adults aged from 65 to 90 years old and involving the health center staff to continue developing activities for the benefit of the population, there were made surveys applied to the involved people based on this study, so it was identified that 90 % of the elderly people in the process of getting order will carry several problems that cause anxiousness and stress in the elderly adult, 30% was caused by loneliness, 46 % due to sicknesses, 11 % lack of incomes; stress caused by loneliness a 36%, of the disease 46% 11% lack of income; taking into consideration these statistics, an educational training on healthy habits in different diseases in different pathologies was programmed, the self-care, fall prevention, and a recreational workshop with identified learning needs to minimize the torment the adult. It can be concluded that the implementation of the educational program was effective because the level of satisfaction and knowledge increase in the elderly and it was attained that the health center staff get involved with the elderly adult club confirmation.*

Key words: Educative intervention and a ludic program in the elderly adult.

#### 1 INTRODUCCIÓN

Partiendo de una base conceptual, el adulto mayor pasa por una etapa de la vida que se considera como la última, en la que los proyectos de vida ya se han consumado, siendo posible poder disfrutar de lo que queda de vida con mayor tranquilidad<sup>1</sup>. Usualmente las personas de la tercera edad han dejado de trabajar, o bien jubilan, por lo que su nivel de ingresos decrece en forma considerable, lo que junto con los problemas de salud asociados a la edad pueden traer consecuencias en todos los ámbitos de su vida.

El estrés a cualquier edad se considera un factor de riesgo para la salud, aún más a personas vulnerables como son las de la tercera edad; el estrés es una sobre tensión que genera un estado de desequilibrio en el ser humano, la ansiedad en si es un fenómeno en una emoción normal del ser humano necesaria para garantizar la supervivencia ante un peligro potencial sin importar el rango etario, cuando este eleva su grado de intensidad y duración se vuelve patológico, en la edad adulta mayor se puede establecer como un grado de ansiedad generalizada.

El paso de día a día conlleva a que en la vida exista un nivel de estrés elevado ya sea por, las nuevas tecnologías, la política gubernamental, el correr diario, son factores que intervienen en este tipo de emociones, estudios realizados y presentados en un artículo de expresan que En lo que

*Revista Killkana Salud y Bienestar. Vol. 1, No. 1, Enero-Abril, 2017*

respecta a las fuentes de estrés, quienes realizaron distintos estudios sobre las fuentes de estrés en los adultos mayores, concluyendo que la muerte de una persona significativa, la propia enfermedad, y el retiro de la actividad laboral son experiencias muy frecuentes y estresantes en la vejez. Plantean también, que existen problemáticas específicas de la vejez como ser:

- La modificación de los contactos sociales.
- La disminución de los contactos sociales.
- El aislamiento social<sup>2</sup>.

Con lo antes citado y el estudio realizado para este artículo no se encuentra lejano a la realidad ya que se enfoca a los adultos mayores del Cantón Suscal de la Provincia de Cañar, la vulnerabilidad de esta enfermedad se hace presente por las diferentes causas y factores que atribuyen a que exista una sobretensión del estado de equilibrio de la persona y por ende el estado emocional se altere<sup>3</sup>, ante esto se puede expresar la soledad, las enfermedades, el sustento económico ya que las funciones de trabajo se suspenden y la percepción de un suelo es mínima que en ocasiones no sustenta un buen aporte para satisfacer las necesidades humanas, siendo de esta manera un eje importante la realización del programa educativo en el que los adultos mayores tengan mejores conocimientos sobre las principales causas que provoca este desequilibrio con este programa se ha podido lograr que los adultos mayores conlleven un estilo de vida saludable, como un proceso social conducta o comportamiento del individuo, como una alimentación acorde a sus necesidades, con actividades recreativas, para así disminuir el nivel de estrés y ansiedad y alcanzar el bienestar y vida en estas personas<sup>4</sup>.

La conformación del club de adultos mayores mejoro la calidad de vida ante la sociedad ya que pueden descubrir y transmitir sus experiencias, facilitar el dialogo, en un grupo que favorezca sus expectativas.

#### 2 Marco Teórico

#### *2.1 Concepto de Adulto Mayor(AM)*

Se considera un AM a la persona que envejece como un proceso gradual, natural e inevitable, son fases que que se dan cambios a nivel biológico, corporal, psicológico y social. Transcurre en el tiempo y esta delimitado por éste<sup>6</sup> se llama adulto Mayor a los que cursan por el proceso del envejecimiento y que cronológicamente pueden ubicarse entre los 55/60 años (entroncando con lo que se llama la edad media de la vida) y los 79/80 años. A partir de los 80 años tomamos la vejez y por tanto llamamos viejos a los que la transitan<sup>7</sup>.

Existen varios criterios para decir que una persona es vieja:

Criterio cronológico edad en años; relacionado con el retiro o jubilación obligatoria.

- Criterio Físico Se toman en cuenta los cambios físicos producidos en la persona, como cambios en la postura, forma de caminar, facciones, color del pelo, piel, capacidad visual y auditiva, disminución en la capacidad del almacenamiento de la memoria que afecta a los tres tipos de memoria (a corto, mediano y largo plazo) de forma directa, sueño alterado, etc. Todo esto relacionado a la alteración en forma notable de las actividades cotidianas <sup>7</sup> .
- Criterio Social Según el papel o rol que desempeñan en la sociedad.
- *2.2 Factores que aceleran el envejecimiento*
- Alimentación excesiva.
- Stress.<br>• Hiperte
- Hipertensión.
- Tabaquismo y alcoholismo.
- Obesidad.<br>• Soledad r
- Soledad, poca participación socio laboral.
- Sedentarismo.
- Poca actividad física.

Con la edad disminuye la frecuencia cardíaca máxima y el consumo máximo de oxigeno, declinación que comienza a partir de los 30 años; esta declinación es mas rápida con la inactividad o el abandono del entrenamiento<sup>8</sup>.

De todo lo expuesto anteriormente podemos sintetizar que AM tienen los siguientes problemas que determinan esta investigación que es la intervención educativa y programa en el AM

- El problema biológico: enfermedades crónicas agregadas y el proceso normal de involución.
- El problema financiero. El problema del mejor aprovechamiento vital(cómo administrar el tiempo que queda de vida).
- El problema sexual. El deseo continua, pero desarrollo disminuye.
- El problema filosófico: angustia de muerte y el que pasara después de la muerte.
- Las relaciones sociales: disminuyen el círculo social se restringe
- El problema lúdico: este es un punto importante ya que los individuos no saben como ocupar el tiempo libre que antes ocupaban con el trabajo; no saben cómo recrearse, ni que actividades físicas realizar.

#### *2.3 Actividades en los adultos mayores*

Existen diferentes tipos de actividades que desempeñan los ancianos en el tiempo libre entre los cuales son numerosos dependiendo del estado de salud, la capacidad de moverse o sus limitaciones y sobre todo las preferencias personales del individuo. Algunas de las actividades más populares que un adulto mayor puede realizar para ocupar su el tiempo libre son practicar la jardinería o la lectura,

ver la televisión, observar acontecimientos deportivos, participar en actividades sociales, visitar amigos y familiares, pasear o caminar, y poner interés en sucesos educacionales y creativos<sup>9</sup>.

Estas actividades pueden ser complementadas por las actividades propuestas en el modelo de envejecimiento exitoso de Rowe y Kahn<sup>10</sup> en sus tres componentes, que son:

- 1) Minimización de riesgos para la salud por medio de actividades de protección a la salud
- 2) Maximización de capacidades físicas y cognitivas a través de la realización de AIVD.
- 3) Participación activa en actividades sociales y actividades productivas que no necesariamente generen una remuneración económica<sup>9</sup>.

#### 3 Materiales y métodos

Se ha realizo un estudio descriptivo, analítico y prospectivo con orientación cuantitativa mediante encuesta y evidencia documental que fue aplicada a 72 adultos mayores, resultado del 60 % del universo total, escogidos al azar; de entre los 65 años a más de 90 años , el universo o población constituye de 120 personas que son consideradas como adultos mayores.

La encuesta describió preguntas relacionadas acerca de los datos generales entre ellas se identificó po grupo etario entre los que en un 58 % se encontraban entre edades de 65 – 75 años, 32 % de 76-85, 86 a más de 90 años en un 10 % , en cuanto al sexo se puede establecer que el 63 % comprende al sexo femenino y el 37 % al sexo masculino, a más de esto se encuesto sobre él tipo de enfermedades que padece, sobre el conocimiento de estilo de vida, que es lo que más le hacía sentir triste o con ansiedad, entre otras, se analizó e interpreto los datos.

Los datos obtenidos fueron tabulados en hojas de cálculo Excel y se trabajó con la distribución de frecuencias y el cálculo porcentual de la estadística descriptiva para el análisis e interpretación de los resultados. Dentro de los métodos teóricos se utilizaron el histórico lógico, la inducción-deducción y el análisis y síntesis. Posteriormente luego de la interpretaciòn de datos, se elaboró un programa educativo y recreativo, con el fin de disminuir el nivel de estrés y ansiedad de los adultos mayores. Las temáticas fueron programadas utilizando estrategias de conferencias, y actividades recreativas, entre ello tenemos, dinámicas, bailoterapia ejercicios de relajación, se conformó el club de adultos mayores, comprometido el Centro de salud para su consecución

#### 4 Resultados

De acuerdo a los datos obtenidos los adultos mayores en su mayor porcentaje que es del 42 % se dedican a los QQ.DD, 17 % son comerciantes ,8 % agricultores y un 26 %

no cumplen actividad alguna, motivo por el cual es causa de preocupación y ansiedad por estar inactivo, a esto se le suma la actividad económica que maneja cada adulto mayor, la dedicación es el comercio en un 21 %, remesas de migrantes en un 14 %, agricultura en un 14 %, los que reciben el bono de desarrollo en un 39 %, los que reciben lo pensión por jubilación y los que viven en arriendos se representa en un porcentaje mínimo esta preocupación aumenta con la angustia de que el bono les sea retirado.

Tabla 1. Estadística de factores que intervienen en el bienestar AM.

En la distribución sobre los estilos de vida que deben llevar desconocen en 78 % y el 22 % sabe de lo que se trata, aplicando el programa educativo incremento notablemente en 75 % conoce el tema y un 25 % no conoce.

Realizando un análisis exhaustivo el adulto mayor padece enfermedades en un mayor porcentaje en un 95 %, la importancia de este tema se expone a que las enfermedades conllevan a angustia a las personas y complicaciones de las mismas por lo que intereso estudiar más a fondo sobre los sistemas de vida que llevan, alimentación, entorno geográfico para de esta manera brindar una educación adecuada.

En la tabla 1 se observa que existen en su totalidad 89 % de adulto mayores no se ejercitan conllevando a adquirir con mayor facilidad enfermedades, también se observa que existen causas para la angustia y depresión en un 97 % total, sumando en un 46 % por enfermedad más el 36 % de soledad, un 11 %, y muerte de personas cercanas en 4 %.

Los factores que intervienen para el estrés AM son diferentes entre ellas se tiene preocupaciones cansancio falta de ejercicio sumando un 97 %

#### *4.1 Discusión*

La salud y bienestar de las personas son el componente más importante que conserva un individuo para la supervivencia, llevando un estilo de vida saludable, para ello los individuos deben conocer e incorporar a su vida con el objetivo de preservar su salud y contribuir a protegerla.

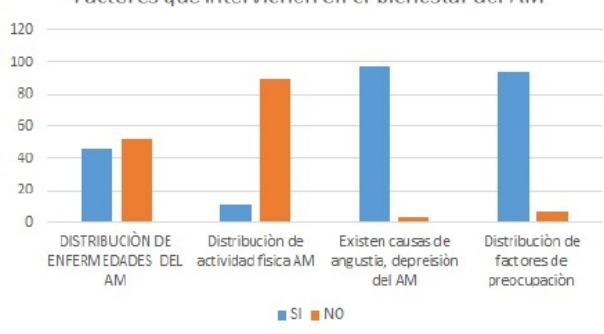

Factores que intervienen en el bienestar del AM

Durante la realización de trabajo se puso énfasis en el desarrollo del programa educativo con la participación de los adultos mayores y personal de centro de salud comprometiéndoles con su asistencia, para la conformación del club de adultos mayores.

La falta de conocimiento de los buenos estilos de vida y la falta de recreación en los adultos mayores fue evidenciada con su desconocimiento al aplicar las encuestas.

El abandono de ejercicios y las diferentes actividades lúdicas en el adulto mayor son causas predisponentes, al aumento de estrés y esto conlleva a agravar enfermedades cardiovasculares con las que ya padecen.

#### 5 Conclusiones

- De acuerdo a los resultados obtenidos, los adultos mayores han disminuido con el pasar del tiempo en realizar actividad física como es la caminata y otras actividades físicas, por tal motivo la importancia de establecer un programa lúdico.
- La ansiedad y estrés se da por diferentes factores, en el adulto Mayor del Cantón Suscal centro atreves del trabajo de campo implementado la ansiedad y el estrés se da más por presentar diferentes enfermedades, y también por la soledad en pareja en la cual ellos se sienten muy tristes y lo que genera esta terrible enfermedad social.
- En el cantón Suscal, luego de la recolección de información y trabajo de campo realizado, hemos concluido que, a más de no contar con centros de apoyo al adulto mayor en lo que tienen que ver con la atención a patologías generadas por el estrés y la ansiedad, ellos acuden más con frecuencia al centro de salud y al seguro campesino del mismo cantón para chequeos, recibir medicación para el control de las diferentes enfermedades como son la presión alta y la diabetes.
- Con la elaboración de un programa educativo y recreativo, disminuye el nivel de estrés y ansiedad de los adultos mayores.
- Las temáticas fueron programadas utilizando estrategias de conferencias, y actividades recreativas, entre ello tenemos, dinámicas, bailoterapia ejercicios de relajación.
- La conformación del club de adultos mayores ayuda a que tengan un centro de distracción y por nde decremento el nivel de estrés
- Centro de salud del canton Suscal queda comprometido a velar por el bienestar de los AM y la consecución del club

#### Referencias

- 1. Mateus,YP. *Cuidado adulto mayor* http: //blogyulycitamateus.weebly.com/. [2010].p 1
- 2. Clemente A, Feldberg C, Tartaglin MF,Estefani D. *Geriatría clínica* http://www.geriatriaclinica.com. [2009].p 1
- 3. Bastidas, MB. *Métodos de ansiedad y fobia normalidad o patología* Boletín de novedades de psicología onlin.[2011] http://www.psicologia-online.com/infantil/ miedos-ansiedad-y-fobias.shtml
- 4. Campos PJ, Borja RM, Suarez BA, Arreo DV, Franco DE, AsoVJ, Et al *transtornos de la ansiedad.* Amir enfermeria. Madrid-España [2013]
- 5. Wang, J.L., Schmitz, N., Dewa, C. y Stansfeld, S. *Changes in perceived job strain and the risk of major depression: results from a population-based longitudinal study* American Journal of Epidemiology, [2009] 169(9), 1085- 1091
- 6. DE ROSNAY, J. *Qué es la vida* Biblioteca Científica Salvat. Barcelona[1988].p 1
- 7. Moreno González, A. *ncidencia de la Actividad Física en el adulto mayor.* Revista internacional de medicina y ciencias de la actividad física y el deporte, 5(19), 222- 237.[2005]
- 8. CRESS, M., SMITH, E., THOMAS, D., JOHNSON, J. *Effect of training on VO2máx., thigh strenght, and muscle morphology in Septuagenarian women.* Med. And Sci. in Sport and Exercise. [1991]
- 9. Acosta QC, Gonzales A, Celis R. *Psicologia y salud . Actividades de la vida diaria en el adulto mayor* http://revistas.uv.mx/index.php/psicysalud/article/ view/639/1116. [2009]
- 10. Rowe, J.W. y Khan *Human aging: usual and successful* Science, 237,143- 149. [1987]

*Recibido: 1 de junio de 2016*

*Aceptado: 16 de mayo de 2017*

*Cruz, Mayra : Licenciada en enfermería. MSC. Gerencia de la salud para el desarrollo Local. Profesora de carrera de enfermería. Universidad católica de Cuenca. Sede Cañar. Ecuador*

*Cruz, Nube: Ing. en Electrónica y Telecomunicaciones, MSC en Seguridad Telemática. Gerente de de CGXS.CIA.LTDA. Contratista de CNT, Santo Domingo de los Sachilas. Docente de informatica y electrónica por 5 años en la Univ. José Peralta y el Tec. José Peralta. Correo electrónico: nube5502@gmail.com*

*Olivet, Imilse: Licenciada en enfermería. MSC. Longevidad satisfactoria, miembro titular de la SOCUENF. Profesora de carrera de enfermería. Universidad católica de Cuenca. Sede Cañar. Ecuador. Correo electrónico: iolivetl@ucacue.edu.ec*

## <span id="page-14-0"></span>Proceso de atención de enfermería integral emergente del paciente politraumatizado en el área de emergencia del hospital Luis Fernando Martínez Amoroso de la ciudad de Cañar

# Process of comprehensive nursing care of the polytraumatized patient in the emergency area of the hospital Luis Fernando Martínez Amoroso of the city of Cañar

#### Bustamante Espinoza Luisa Katerine

Carrera de Enfermería,Universidad Católica de Cuenca Cañar,030201,Ecuador lkbustamantee@ucacue.edu.ec

#### Resumen

Proceso de atención de enfermería integral emergente del paciente politraumatizado en el área de emergencia del hospital Luis Fernando Martínez Amoroso de Cañar, cuyo objetivo del trabajo es Diseñar un sistema de valoración emergente, para garantizar la atención del paciente con politrauma, con la metodología de investigación de campo, con paradigmas cualitativos y cuantitativos ,con la aplicación de una guía de observación y encuestas, con una población de 19 enfermeras, 25 auxiliares de enfermería y 12 internas de enfermería, se encuentra sin una correcta aplicación del proceso de atención de enfermería basada en las taxonomías NANDA NIC Y NOC, por lo que se ve la necesidad de diseñar un sistema de valoración emergente para garantizar el bienestar del paciente con politraumas.

Palabras clave: Proceso de atención de enfermería, taxonomías, politraumatizado, trauma.

#### Abstract

*Integral Emerging-Comprehensive process of nursing acting to politraumatized patients at the emergency room of the Luis F Martinez hospital in Cañar city that pretends to design an urgent assessment system in order to guarantee the quality of nursing attention and care for politraumatized patients, using research field methodology and taking into account quality and quantity paradigms in which questionnaires and an observational guide was applied, a sample of 19 nurses, 12 internal nursing residents, and 25 auxiliary nurses was taken into study, in whom a deficient assessment nursing care was found, as well as an inadequate application of the nursing attention process based on the NANDA NIC and NOC taxonomies. Due to these factors, it is extremely necessary the design of an urgent assessment system which guarantees the wellbeing of a politraumatized patient*

Key words: Nursing process , taxonomies , multiple trauma , trauma.

#### 1 Introduccion

El objetivo de la investigación es Diseñar un proceso de atención de enfermería integral emergente, para garantizar la atención del paciente politraumatizado, no existe dicho proceso en el área de emergencia del Hospital Luís Fernando Martínez Amoroso.

En el mundo el politraumatismo es una de las primeras causas de muerte en personas productivas, trauma es definido como "una lesión o daño que puede causar la muerte a nivel orgánico, resultado de la exposición aguda

a un tipo de, energía térmica, eléctrica, energía mecánica radiante o química, en conjuntos que superan el umbral de la tolerancia fisiológica.<sup>1</sup>.

Se considera el trauma como un problema de salud pública. La mortalidad es el indicador principal magnitud del problema de salud pública, teniendo en consideración que por cada sobreviviente suele existir secuelas secuelas emocionales y físicas. Afectando a las familias de la víctima, comunidades y a la sociedad. Los gastos ocasionados por trauma llegan a ser grandes y se miden en la estimación de los años de vida perdidos (AVPP) y los años de vida

*Revista Killkana Salud y Bienestar. Vol. 1, No. 1, Enero-Abril, 2107*

ajustados por discapacidad (AVISA). Los AVPP se calculan, la diferencia entre la edad promedio de supervivencia en la sociedad y la edad de la víctima<sup>2</sup>; los AVISA se estiman mediante la ponderación de estos años perdidos teniendo en cuenta la causa, la incapacidad y las edades en que la muerte se da.<sup>3</sup> Se estima que en el año 2000 mas o menos unos cinco millones de personas tuvieron un desenlace fatal como resultado de un trauma.<sup>3</sup> La mayoría de muertes producidas por trauma ocurren en los países de bajo y mediano ingreso según la clasificación del banco mundial (The World Bank, 1998) y ocurre a personas jóvenes, entre los 15 y 44 años de edad, la etapa económica más productiva en la vida de una persona. La mayoría de los traumatismos son más prevalentes en hombres que en mujeres.<sup>3</sup>.

En el Hospital Luís Fernando Martínez Amoroso, de la ciudad de Cañar en el área de emergencia tenemos que el personal de enfermería es el primer miembro del equipo de salud que recibe al paciente cuando ingresa al hospital tiempo valioso para la victima de traume, en el que depende su vida, la enfermera actúa hasta que el médico llegue, la enfermera no enfatiza sus criterios técnico científico para reaccionar y actuar de emergente, y de esta manera satisfacer las necesidades que el paciente luego del trauma presente El paciente con politrauma en coma o, no puede expresar su el dolor o sufrimiento, y que podríamos encontrar deterioro del estado general del paciente por daños o respuestas de sistemas del organismo a nivel endócrino, metabólico que ayudan a perjudicar el estado general del paciente donde experimenta cambios neurológicos son un proceso neurológico y fisiológicos, en ese momento al tardar con las actuaciones de enfermería, el paciente experimenta complicaciones, no inmovilización adecuada dependiendo el caso, va experimentar más dolor, lo que conlleva a ansiedad, irritabilidad, aumenta el sufrimiento, impactando a sus familiares. Manejo desordenado nos hace perder tiempo en el accionar de enfermería, la falta de aplicación de conocimientos, sobre el triage en casos de accidentes, no se distribuye, las actividades de forma adecuada, ya que se en caso de accidentes de tránsito donde existe varias víctimas se aglutina personal sin asignación de roles y actividades específicas.<sup>2</sup>.

De seguir subsistiendo el problema y la enfermería mantenerse debilitada, afecta la salud del paciente, tanto física como psicológica.

#### 2 Materiales y Métodos

- Observación de los fenómenos directamente para poder identificar el problema.
- Concepción de opiniones y evaluación de vicisitudes y fenómenos.
- Evaluación de la posibilidad de que la idea a defender se materialice y concrete en la práctica.

Tabla 1. Grafo que representa la red física de un ISP.

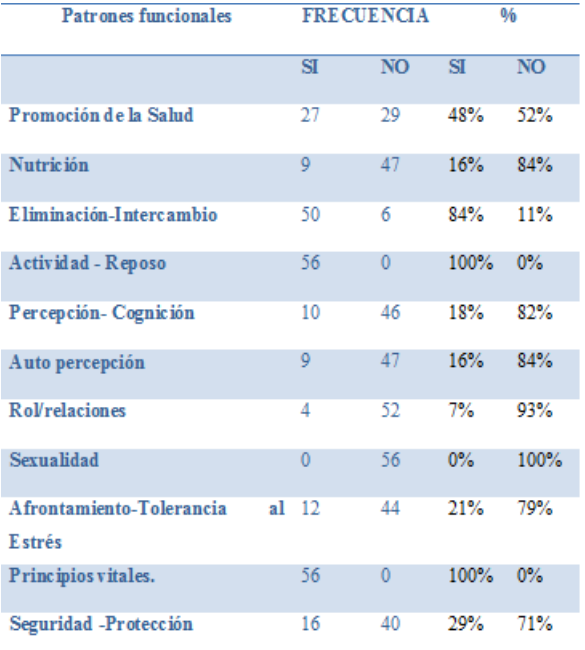

Elaborado por: Luisa Katerine Bustamante Espinoza

- Generación de doctrinas como proceso de creación teórico- práctica.
- Las técnicas más utilizadas es la observación y la encuesta y sus instrumentos correspondientes.

Los datos de la tabla 1 nos dan a conocer los parámetros más valorados cuando se recepta al paciente en el área de emergencia son: 48 % Nutrición, 84 % Eliminación-Intercambio, 100 % Actividad – Reposo, 100 % con un Principios vitales y 100 %, Confort, entendiendo que el accionar de enfermería se retorna rutinarias, no existe valoración de patrones funcionales basadas en las taxonomía NANDA, NIC; NOC.

Con los datos recolectados en la tabla 2 se evidenció que el paciente politraumatizado que es recibido en emergencia es sometido a una serie de procedimientos en el que el personal de enfermería consta como miembro activo del equipo de salud, procedimientos en el que se debe asiste al médico como son: 66 %, intubación endotraquial 77 %. Canaliza vena de calibre grueso. 100 % Controla de volemia mediante la administración de líquidos endovenosos. 80 % aspiración de secreciones de acuerdo con las necesidades del paciente. 86 % realiza curación de heridas y mantiene apósitos secos con lo que vigila el sangrado. 59 % Inmoviliza las articulaciones con lesiones agudas, el personal de enfermería realiza sus procedimientos en forma de rutina, deja las actividades que las haga los internos de medicina y no se desenvuelven en procedimientos más importantes ya sea por falta de práctica, por poco conocimiento científico,

| <b>OPCIONES</b>                                                                                                    | <b>FRECUENCIA</b> |           | PORCENTAJE |           |
|----------------------------------------------------------------------------------------------------|-------------------|-----------|------------|-----------|
|                                                                                                    | <b>ST</b>         | <b>NO</b> | <b>ST</b>  | <b>NO</b> |
| despeja vias área mediante elevación del mentón por tensión de la mandibula, sin 4<br>hiperextensión del cuello?                  |                   | 52        | 7%         | 93%       |
| ¿Administra O2 a concentraciones al tas mediante dispositivos según la necesidad del paciente?                                    | 56                | $\Omega$  | 100%       | 0%        |
| ¿Ayuda al médico durante la intubación endotraquial?                                                                              | 37                | 19        | 66%        | 34%       |
| ¿Calienta a temperatura adecuadalas soluciones cristaloides?                                                                      | 56                | $\Omega$  | 100%       | 0%        |
| ¿Canaliza vena periférica de calibre grueso?                                                                                      | 43                | 13        | 77%        | 23%       |
| En caso de hemorragia activa aplica presión directa sobre el sitio sangrante con un vendaje<br>compresivo o una compresa estéril? | 14                | 42        | 25%        | 75%       |
| ¿Valora signos de taponamiento cardiaco?                                                                                          | 21                | 35        | 37%        | 63%       |
| /Monitoriza permanentemente signos vitales?                                                                                       | 56                | $\Omega$  | 100%       | 0%        |
| ¿Controla de volemia del paciente mediante la administración de líquidos endovenosos?.                                            | 56                | 0         | 100%       | 0%        |
| ¿Ejecuta aspiración de secreciones de acuerdo con las necesidades del paciente?                                                   | 45                | $_{11}$   | 80%        | 20%       |
| ¿Trata el dolor con administración de analgésicos, según prescripción médica?                                                     | 56                | o         | 100%       | 0%        |
| ). Realiza curación de heridas y mantiene apósitos -secos con lo que<br>vigila el sangrado?.                                      | 48                | R.        | 86%        | 14%       |
| ¿Inmoviliza las articulaciones con lesiones agudas?                                                                               | 33                | 23        | 59%        | 41%       |

Tabla 2. *;* Qué procedimientos se debe realizar a un paciente que ingresa a emergencia?

Elaborado por: Luisa Katerine Bustamante Espinoza

por comodidad o solo aborda la parte administrativa llenado de formularios, descuidando el cuidado directo.

#### 3 Discusión

Al terminar la investigación se concluye que el personal de enfermería no recibía capacitación adecuada para la atención de los pacientes politraumatizados que acudían al área de emergencia, esto se vio reflejado en las encuestas realizadas en el personal de enfermería que labora en el área de emergencia del Hospital Luís Fernando Martínez.

Obteniendo los datos de la encuesta indica que le mayor porcentaje de los patrones funcionales que se valora en emergencia son: nutrición el 52 %, Eliminación/Intercambio 16 %, actividad-reposo 100 %, principios vitales con un 0 % y confort 0 % el proceso de valoración no continua poniendo en peligro la vida, de ahí la importancia en la etapa de valoración.

El personal de enfermería no realiza una valoración neorológica, poniendo más interés en los procedimientos rutinarios y quitando la importancia de una valoración neorológica.

El personal de enfermería no emite su diagnóstico teniendo un 43 %, lo que indica que no conoce el estado real del paciente politraumatizado por lo que no podrá planificar los cuidados integrales oportunos y seguros.

Un 70 %, se preocupa en preservar la vida, 23 % se encarga solo con cumplir la prescripciones médicas, el 7 % se ocupa del accionar propio de enfermería eso nos refiere que no existe toma de decisiones para el cuidado del paciente.

#### 4 Conclusiones

El accionar en la atención del paciente politraumatizado del personal de enfermería tiene gran valor, pero al no ser cumplida a cabalidad, entorpece la evolución favorable del paciente con politrauma, la estabilización con actuación ágil y segura basada en toma de decisiones con un criterio científico de esta forma evitar complicaciones permanente que puede llegar hasta la muerte del paciente.

No existe un Proceso de Atención de Enfermería protocolizado en pacientes politraumatizado en el área de emergencia los encuestados respondieron el 100 % que no, insistiendo la importancia de implementar Proceso de Atención de Enfermería protocolizado.

*Revista Killkana Salud y Bienestar. Vol. 1, No. 1, Enero-Abril, 2107*

#### 5 Agradecimientos

Agradezco al personal de enfermería del hospital "Luis Fernando Martínez Amoroso" y a la Universidad Católica de Cuenca extensión Cañar.

#### Referencias

- 1. Nancy H. Planes de Cuidados en enfermería médicoquirúrgica. Edición Doyma Barcelona. 1988;1.
- 2. Carpenito LJ. Manual de diagnóstico de enfermería. unirioja, editor. McGraw-Hill Interamericana de España; 1995.
- 3. of Surgeons Committee on Trauma AC, et al. ATLS, Programa Avanzado de Apoyo Vital en Trauma para Médicos. Comité de Trauma del Colegio Americano de Cirujanos Chicago. 1997;.

*Recibido: 01 de junio de 2016*

*Aceptado: 04 de mayo de 20170*

*Bustamante Luisa: Licenciada en Enfermería, Docente Universitario.*

### <span id="page-18-0"></span>Lesiones físicas en accidentes de tránsito, en el cantón Cañar

### Physical injuries in traffic accident in the Cañar canton

Yamasqui Padilla José Isidro

Carrera de Enfermería,Universidad Católica de Cuenca Extensión Cañar / Cañar,030201, Ecuador \*jiyamasquip@ucc.edu.ec

#### Resumen

"Las lesiones físicas en accidentes de tránsito, en el cantón Cañar, período julio 2011 a junio 2012" han sido frecuentes ya sea por imprudencia e impericia de los conductores, por la irresponsabilidad de cada una de las personas al momento de sentarse frente al volante, faltas mecánicas de los vehículos y como también las inclemencias del tiempo; esto ha provocado lesiones físicas como: los politraumatismos, TEC, fracturas, entre otras; dejando a su vez secuelas que pueden ser temporales o permanentes, y con ello un alto costo no solo para la familia, sino también para con la sociedad y el estado. A través del presente estudio se busca que los conductores tomen conciencia de la gran importancia de asumir con absoluta responsabilidad esta tarea, para de esta manera salvaguardar lo más grandioso de la creación como es la vida de las personas; y lograr así disminuir las consecuencias fatales que puede causar la falta de responsabilidad al momento de sentarse frente al volante para conducir un automotor como son: accidentes de tránsito, lesiones físicas y sobre todo las secuelas que esto puede dejar. El objetivo general que persigue la presente investigación es: "Describir lesiones físicas en accidentes de tránsito, en el cantón Cañar, período julio 2011 a junio 2012". La presente investigación se realizará en base al análisis de las historias clínicas de la oficina del SOAT, del Hospital Luis F. Martínez. Una vez obtenidos los resultados se harán las conclusiones respectivas y recomendaciones necesarias a las instituciones de tránsito y seguridad vial, y demás instituciones inmersas, para disminuir la incidencia de los accidentes de tránsito en este Cantón.

Palabras clave: Lesiones Físicas, Accidentes de Tránsito.

#### Abstract

*The physical injuries in traffic accidents in the Cañar canton, period July 2011 to June 2012 which have been frequent either by negligence and malpractice of drivers, by the irresponsibility of each of the people when sitting behind the wheel mechanical vehicles and as inclement weather faults; this has caused physical injuries such as multiple trauma, TEC, fractures, among others; while leaving sequels that can be temporary or permanent, and thus a high cost not only for the family but also to society and the state. Through this study seeks drivers aware of the importance of assuming full responsibility this task, thus safeguarding the greatest of creation as is the life of people; and achieve thus reduce the fatal consequences that can cause lack of responsibility when you sit behind the wheel to drive a motor, such as: accidents, physical injuries and above all the consequences that this can leave. The overall objective of this research is: "Describe physical injuries in traffic accidents in the Cañar canton, period July 2011 to June 2012". This research was conducted based on an analysis of medical records of the office of SOAT, Hospital Luis F. Martinez. After obtaining the results the respective conclusions and recommendations will be given to the traffic institutions and road safety, and other institutions forming be made to reduce the incidence of traffic accidents in this Canton.*

Key words: Physical Injury, Traffic Accident.

#### 1 Introducción

Es importante el tema de investigación debido a que en el cantón Cañar, no hay un aporte o estudio científico que permita saber cuáles son lesiones físicas más frecuentes de los accidentes de tránsito y así disminuir los daños o lesiones que a menudo se ocasionan.

Son muchas las personas que mueren por año en accidentes de tránsito, pero son más los que sufren lesiones de distinta consideración. Ser víctima de un accidente implica sufrir lesiones que pueden demandar un largo período de

recuperación o hasta dejar secuelas de por vida, puesto que los accidentes de tránsito constituyen un problema mundial por el impacto en la salud, los costos, y en especial porque está dentro de las 10 primeras causas de enfermedad y trauma.

En los últimos años con un parque automotor en crecimiento muy acelerado, donde los vehículos conducidos por personas que no tienen una preparación óptima para el manejo y respeto de las leyes de tránsito, con señales de tránsito escasas o poco visibles, la imprudencia de muchos

*Revista Killkana Salud y Bienestar. Vol. 1, No. 1, Enero-Abril, 2017*

conductores, el uso del celular durante el manejo, la ingesta de bebidas alcohólicas, entre otras, tiene un incremento preocupante de los accidentes de tránsito, lo que se refleja en las altas tasas de morbimortalidad de su población en los últimos años lo que amerita la realización del presente trabajo para conocer cuál es la lesión física más frecuente en los accidentes de tránsito en el cantón Cañar.

La organización mundial de salud estima que 1,3 millones de personas mueren por accidentes de tránsito cada año, de estos el 90 % ocurre en países de bajos recursos y son los jóvenes de 15 a 29 años de edad, los más afectados. Entre 20 millones y 50 millones sufren traumatismos no mortales, y a su vez una proporción de estos padecen alguna forma de discapacidad. Las pérdidas económicas representan del 1 al 3 % del producto interno bruto y en algunos casos puede llegar al 5 %. Si no se aplican medidas para evitarlo, se prevé que de aquí a 2020 los accidentes de tránsito causarán cada año 1,9 millones de muertes. Únicamente el 15 % de los países cuenta con leyes completas relacionadas con cinco factores de riesgo: la velocidad excesiva, la conducción bajo los efectos del alcohol, el no uso de casco por los motociclistas, la utilización de los cinturones de seguridad y el empleo de medios de sujeción para los niños<sup>1</sup>.

A pesar de que los modernos vehículos automóviles van provistos de modo creciente de los medios de seguridad, están en constante revisión y cada vez más perfeccionados, elaborado por el genio inventivo y la técnica industrial. No obstante sigue aumentando sin cesar el número de accidentes y el derroche de vidas humanas por ellos producidas<sup>2</sup>.

Por esta razón es fundamental utilizar correctamente los dispositivos de seguridad del automóvil: el cinturón de seguridad, el apoyacabezas y la posición correcta de la butaca para estar bien sentado frente al volante<sup>3</sup>.

En España, en el año 2008 se produjeron 93161 accidentes de circulación con víctimas (heridos o fallecidos), donde fallecieron 3100 personas, dentro de los 30 días siguientes al accidente y 130947 resultaron heridas $4$ .

En los países de las Américas mueren cada año más de 130000 personas, más de 1200000 sufren heridas y cientos de miles quedan discapacitadas a consecuencias de las colisiones, choques o atropellamientos en las vías<sup>5</sup>.

En la Comunidad Andina los Accidentes de Tránsito, disminuyeron en un 13 %, en el año 2011, respecto al año anterior, al pasar de 319 mil en el año 2010, a 277 mil accidentes de tránsito en el año 2011. Heridos en accidentes de tránsito, en el año 2011, la comunidad andina registró 122 mil heridos en accidentes de tránsito, cifra que representó un incremento de 3 por ciento, respecto al año  $2010^6$ .

En el Ecuador según el INEC, estadísticas de transporte 2005, han existido 10697 víctimas de accidentes de tránsito, con 1387 muertes, 9098 heridos y 212 traumatismos. Y en la provincia del Cañar, aparecieron 276 víctimas de accidentes de tránsito, con 20 muertes, 256 heridos<sup>7</sup>.

Todo lo señalado anteriormente dio las pautas necesarias para la elaboración del presente trabajo, ya que la presente investigación sirve de base para concienciar a las personas sobre lo grave y complicado puede ser víctima de un accidente de tránsito.

#### 2 Materiales y Métodos

#### *2.1 Materiales*

- Material. Historias Clínicas del "Hospital Luis F Martínez".
- Lugar de la investigación. La presente investigación se realizó en el Cantón Cañar, Hospital Luis F. Martínez del Cantón Cañar.
	- El Cantón Cañar, tiene una Población, según el censo 2010 es de 59.323 habitantes y una extensión de 1.804 Km2, entre los sitios turísticos más importantes del país, destacándose entre otros la Fortaleza de Ingapirca y la Laguna de Culebrillas.

El Cantón Cañar, está situado al noroeste de la Provincia de Cañar, con una latitud de 3.160 m.s.n.m., con una temperatura 11.8gradosC media anual, ubicado en la altiplanicie de la Cordillera de Los Andes, tiene una topografía accidentada<sup>8</sup>.

Según datos de la agencia provincial de tránsito del cantón Cañar tenemos un parque automotor de 4724 en el año 2010, en el 2011 existen 5708 y en el 2012 con 6663. Existiendo un crecimiento muy significativo del parque automotor.

Período de la investigación. El período de investigación fue desde julio del 2011 hasta junio del 2012.

Recursos empleados. Humanos y físicos:

- 1) Recursos Humanos
	- El investigador
	- **Tutor**
	- Personal de estadística del hospital y la policía

2) Recursos Físicos

- Computador<br>• Impresora
- **Impresora**
- Hojas de papel bond<br>• Bolígrafos
- Bolígrafos<br>• Cámara fo
- Cámara fotográfica<br>• Partes policiales
- Partes policiales<br>• Historias clínica
- Historias clínicas de la oficina del SOAT del Hospital Cantonal.
- Universo Pacientes atendidos por accidentes de tránsito en el período comprendido desde julio del 2011 hasta junio del 2012 en el Hospital Luis F.
- Muestra La muestra será los pacientes atendidos por accidentes de tránsito en el período comprendido desde julio del 2011 hasta junio del 2012 en la Oficina del SOAT del Hospital Luis F. Martínez Considerando los criterios de:
- 1) Inclusión: Los pacientes atendidos por accidentes de tránsito en el período comprendido desde julio del 2011 hasta junio del 2012 en la Oficina del SOAT del Hospital Luis F. Martínez
- 2) Exclusión:
	- a) Todos los individuos que no sufrieron accidentes de tránsito.
	- b) Todos los individuos que no fueron atendidos en el Hospital.
	- c) Los que salen del período de estudio.
	- d) Todos los individuos que fallecieron.

#### *2.2 Métodos*

- Tipo de investigación Estudio transversal, descriptivo de los pacientes que sufrieron accidente de tránsito, atendidos en el Hospital Cantonal "Luis F. Martínez", cuyos resultados se presentarán en tablas y la representación gráfica correspondiente.
- Diseño de Investigación Análisis de las historias clínicas de la oficina del SOAT, del Hospital cantonal, artículos científicos, datos epidemiológicos, tesis, libros y revistas.

El trabajo estadístico se procesará en una base de datos, la misma que será presentada mediante tablas y gráficos con su respectivo análisis e interpretación.

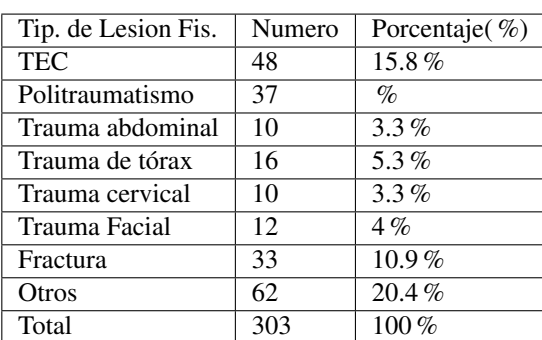

#### 3 Resultados

Tabla 1. Lesión Física más frecuente en el período Julio 2011 - Junio 2012

Fuente: Datos obtenidos en el Hospital Luis F. Martínez Elaborado por: Dr. Isidro Yamasqui Padilla. La Figura 1 representa la red física de un ISP.

El tipo de lesión física más frecuente es el politraumatismo con un 37 %, seguido del TEC con un 15.8 %, con un 3,3 % trauma abdominal, un 5,3 % trauma de tórax, un 3,3 % trauma cervical, un 4 % trauma facial, un 10,9 % fractura y un 20,4 % otros.

#### 4 Discusiones

En el presente período de estudio julio 2011 – junio 2012, en primer lugar tenemos los politraumatismos con un 37 %, seguido de TEC con el 15.8 %, fractura 10.9 %, trauma facial 4 %, trauma de tórax 5.3 %, trauma cervical 3.3 %, trauma abdominal 3.3 % y otros 20.4 %. Con un total de 303 víctimas de accidentes de tránsito, que representa el 100 %, del año de estudio.

En un estudio transversal en Argentina, las lesiones más frecuentes tenemos, traumatismo de cráneo 195 casos, traumatismo de miembros inferiores 226 casos, traumatismo de miembros superiores 67 casos, politraumatismos 63 casos Tesis doctoral, estudio médico legal de los cuadros lesivos en los accidentes de tráfico, la más frecuente es la cabeza, representando el 33,4 % del total, estas lesiones son muy variadas comprende desde contusiones a T.C.E. graves. Le sigue en frecuencia el tronco que representa el 26,2 %. El tercer lugar, lo ocupan las lesiones de miembros de miembros inferiores que asciende al 17,2

Estadísticas de accidentes de tránsito en el Ecuador durante el 2009 unas 14.869 personas resultaron heridas o discapacitadas en accidentes de circulación muchas de estas víctimas se podrían haber evitado con el uso del cinturón.

En el Ecuador según el INEC y estadísticas de transporte 2005, se han reportado 10697 víctimas de accidentes de tránsito, con 1387 muertes, 9098 heridos y 212 traumatismos. Y en la provincia del Cañar, se ha producido 276 víctimas de accidentes de tránsito, con 20 muertes, 256 heridos.

Haciendo un análisis de las literaturas antes descritas podríamos decir que la lesión más frecuente es el trauma craneoencefálico, los politraumatismos, trauma de miembros, fracturas, nuestro estudio difiere ya que en primer lugar están los politraumatismos seguidas de trauma craneoencefálico, y en tercer lugar las fracturas.

En el presente trabajo la hipótesis planteada fue que la lesión fisca más frecuente en el cantón Cañar es el trauma craneoencefálico, podemos decir que no se cumplió con la hipótesis, ya que en la presente investigación fue el politraumatismo en primer lugar seguido de trauma craneoencefálico. Ya que la literatura refieren que el TEC es la primera causa de accidentes de tránsito lo que no corrobora con nuestro estudio.

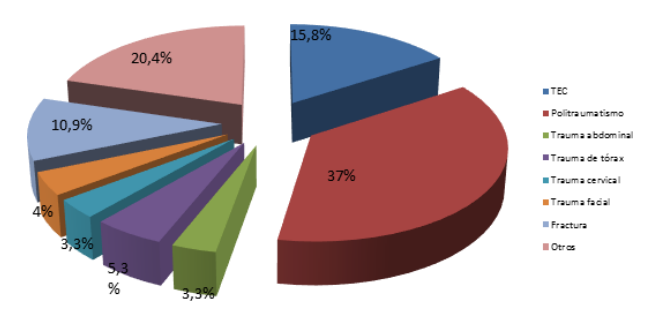

Fig. 1. Lesión física más frecuente Julio 2011 - Junio 2012 . Elaborado por Dr. Isidro Yamasqui Padilla.

*Revista Killkana Salud y Bienestar. Vol. 1, No. 1, Enero-Abril, 2017*

#### 5 Conclusiones

Finalizado el presente estudio se puede concluir que del universo involucrado en la presente investigación la lesión fisca más frecuente es el Politraumatismo, seguida del TEC, la fractura, trauma de tórax, cervical y abdominal, entre las más importantes, esto debido a un parque automotor creciente, sin adecuada señalización vial, un bajo control de las autoridades , una baja concienciación de la ciudadanía, y al decir la impericia e imprudencia al momento de sentarse frente al volante, tengamos un alto grado de lesiones fiscas y lo más importante ser víctima de una secuela ya sea temporal o permanente, y en muchos de los casos lo difícil que se hace llevar esta secuela, además de los costos que representa para la familia la sociedad incluso para el mismo estado.

La presente investigación deja una puerta abierta para nuevos estudios, para así conocer si hemos mejorado es decir han disminuido los accidentes de tránsito y por ende las lesiones fiscas y sus secuelas.

#### 6 Agradecimientos

Gracias a Dios por cada una de las oportunidades que me brinda, de manera muy especial al personal que labora en el Hospital Luis F. Martínez del cantón Cañar y a la Universidad Católica de Cuenca.

#### Referencias

- 1. R. De la Fuente, M. E. Medina-Mora, *et al.*, "Las adicciones en méxico. i. el abuso del alcohol y los problemas relacionados," *bi-digital*, 2013.
- 2. G. Portero and P. Garamendi, "Reflexiones sobre la ley 34/2003 (2): Valoración de la tabla psiquiátrica," *Cuadernos de Medicina Forense*, no. 37, pp. 21–29, 2004.
- 3. V. Choquehuanca-Vilca, F. Cárdenas-García, J. Collazos-Carhuay, and W. Mendoza-Valladolid, "Perfil epidemiológico de los accidentes de tránsito en el perú, 2005-2009," *Revista Peruana de Medicina Experimental y Salud Pública*, vol. 27, no. 2, pp. 162– 169, 2010.
- 4. E. J. Mejías, *Estudio de la movilidad, accidentalidad y sus factores asociados en estudiantes de la Universidad de Granada*. Editorial de la Universidad de Granada, 2011.
- 5. V. U. P. D. LA SEGURIDAD, "Organización panamericana de la salud," *ORGANIZACIÓN PANAMERICANA DE LA SALUD*, 2004.
- 6. G. Ferro and E. Lentini, "Infraestructura y equidad social: Experiencias en agua potable, saneamiento y transporte urbano de pasajeros en américa latina," *cepal*, 2012.
- 7. K. M. Encalada Reyes, *Elaboración de un Plan de Negocios para la introducción del producto Tropiyogurt en la ciudad de Guayaquil*. PhD thesis, ucsg, 2012.
- 8. V. INEC, "Censo de población y iv de vivienda, 1990," *Provincia del Cañar*, 1991.

*Recibido: 01 de junio de 2016*

*Aceptado: 06 de mayo de 2017*

*Yamasqui José: Doctor en Medicina y Cirugia, Docente Universitario*

### <span id="page-22-0"></span>Cumplimiento de protocolos de atención a pacientes con Dengue: Hospital Darío Machuca Palacios

### Compliance with care protocols for patients with Dengue: Hospital Dario Machuca Palacios

#### Rodríguez Pañora Patricia Elizabeth

Carrera de Enfermería ,Universidad Católica de Cuenca, Cañar, 030201, Ecuador. perodriguezp@ucacue.edu.ec

#### Resumen

El dengue es un problema que corresponde al área de la salud pública que se reporta hace más de 200 años en la región de las Américas, en Ecuador se presenta ya desde hacía varias décadas provocando altas tasas de morbi – mortalidad, así tenemos que en el año 2013 se reportó un total de 1.894 casos, con una tasa de incidencia de 14,13/100.000 habitantes lo cual trajo consigo problemas a nivel sanitario. Esta patología tanto en su tipo clásico como hemorrágico tiene características típicas de la enfermedad con un período de incubación que varía de 2 a 7 días, presentando en días posteriores períodos febriles, erupciones cutáneas, hemorragias a nivel de mucosas y la hipertermia que se caracteriza por ser continua de 39°C con un período de duración de 3 a 7 días, posteriormente aparece un período de defervescencia, que se caracteriza por la desaparición de la hipertermia, acompañado del riesgo de que el paciente manifieste signos y síntomas de insuficiencia circulatoria, cambios a nivel del sistema circulatorio como leucopenia y trombocitopenia, lo cual puede presentarse en pacientes que han sido diagnosticados de dengue hemorrágico, a lo cual puede seguir un período de recuperación o convalecencia. Los antecedentes mencionados en líneas anteriores fueron el punto de partida para que el Ministerio de Salud Pública del Ecuador, estableciera protocolos de atención específicos para pacientes diagnosticados de dengue, los cuales contienen el tratamiento y los cuidados específicos que deben ser cumplidos por el personal sanitario, procurando así la rápida curación y rehabilitación del estado de salud de este tipo de pacientes.

Palabras clave: Dengue, dengue clásico, dengue hemorrágico, protocolos de atención.

#### Abstract

*Dengue is a problem which belongs to the public health area. In Latin America it has been reported for more than 200 years , whereas in Ecuador it has been recognized for some decades now. It has provoked high mobility and mortality rates. In 2013 a total of 1894 cases were reported with an incidence rate of 14,13/100.000 infections which led to many sanity problems. This Pathology in its two types classic and hemorrhagic fever has typical characteristics of the disease itself in an incubation period that goes from 2 to 7 days, as the illness progresses symptoms such as fever, skin rash, bleedings in the nose, hyperthermia with continuous fever of 39 Celsius degrees from 3 to 7 days start to appear . Afterward, there is a period of defervescence, where hyperthermia disappears which may lead the patient to present symptoms of circulatory insufficiency, changes to the circulatory system such as leucopenia and trombocitopenia. These symptoms may appear in patients who have been diagnosed of hemorrhagic dengue. This might be followed by a recovery and convalescence period. Such antecedents were the starting point for the Ecuadorian Public Ministry of health to establish protocols of specific attention for patients who are diagnosed with the Dengue disease. These protocols contain the treatment and the specific care that must be carried out by the sanitary personal. In order to assure the quick recovery and rehabilitation of patient's health.*

Key words: Dengue, classic dengue, hemorrhagic fever, Protocols of attention.

#### 1 Introducción

La primera descripción de la fiebre del dengue se encuentra recopilada en una enciclopedia médica, que data de los años 265 - 420 donde se la describía como una especie de "agua envenenada", que estaba relacionada con

insectos voladores, que luego de su picadura provocaba en los pacientes fiebres muy elevadas, la cual se extendió a África en los siglos XVIII y XIX, en lo que se refiere a América se describe que para el año de 1981 existieron los primeros casos de dengue localizados en América central y Sudamérica, en nuestro país fue registrado en Manta en el

*Revista Killkana Salud y Bienestar. Vol. 1, No. 1, Enero-Abril, 2017*

año de 1.988 y sigue ocurriendo hasta la actualidad.

Podemos mencionar cifras de interés en relación a esta patología que causa altos incides de morbi - mortalidad:

- La incidencia de esta patología es mayor en los países de clima tropical en las últimas décadas alrededor de unos 2,5 mil millones de personas (dos quintos de la población mundial), tienen el riesgo de padecer esta enfermedad.
- La Organización Mundial de la Salud estima que pueden presentarse alrededor de 50 millones de casos de dengue en todo el mundo.
- Según la Organización Panamericana de la Salud en el año 2013, se considera uno de los años más epidémicos en la historia del continente en relación a esta patología, con más de unos 2,3 millones de casos, 37.705 casos graves y alrededor de 1.289 muertes<sup>1</sup>.
- Se debe considerar que el incremento del vector en las últimas décadas es un factor de importancia para el aumento de esta patología, acompañado de los denominados factores macro determinantes en los cuales se debe mencionar: cambios climáticos, calentamiento global, aumento de la población a nivel mundial, viajes internacionales, pobreza extrema que se transcribe en problemas de vivienda, educación, abasto de agua, recolección de desechos sólidos, ausencia de programas nacionales e internacionales efectivos de lucha contra esta enfermedad y su vector<sup>2</sup>.
- Las dos terceras partes de la población mundial viven en zonas infestadas con los mosquitos vectores del dengue, de manera especial el Aedes aegypti, en donde se estima pueden estar circulando simultáneamente los cuatro serotipos conocidos de este virus, estimándose anualmente alrededor de 50 a 100 millones de casos por dengue clásico y unos 250 000 a 500 000 casos de dengue hemorrágico alrededor del mundo<sup>3</sup>.
- A causa del dengue ocurren alrededor de 20.000 muertes, de los cuales el 95 % son niños.
- Es una patología que tiende a aumentar el riesgo de las epidemias en todo el mundo.
- Los países de Canadá, Chile y las Bermudas no tienen Aedes Aegypti, es decir no corren el riesgo de padecer esta enfermedad.
- Las epidemias ocasionadas por el dengue del tipo Hemorrágico en Cuba y Puerto Rico, tuvieron un costo de alrededor de 100 millones de dólares para su control.
- En el año 2009 y 2012, se notificaron anualmente un promedio de más de un millón de casos de dengue, con más de 33.900 casos graves y unas 835 muertes a causa de esta enfermedad.
- En el año 2010 por parte del departamento de epidemiologia se notificaron más de 990 000 casos en toda América, de los cuales 26.000 fueron detectados en Centro América.
- Desde su primera descripción en el año de 1950, el

tipo hemorrágico del dengue ha tenido un crecimiento constante, abarcando casi todas las áreas tropicales y subtropicales, con alrededor de 50 a 100 millones de casos anuales y más o menos medio millón de hospitalizaciones, de acuerdo con la Organización Mundial de la Salud.

- En el Ecuador esta enfermedad se considera un problema de salud pública prioritario lo cual indica un comportamiento endemo-epidémico desde su primera aparición en la ciudad de Manta a finales del año de 1988, fecha en la cual de una manera progresiva y en relación con la dispersión del agente vector y la circulación de nuevos serotipos virales, se estima que alrededor de 8'220.000 habitantes están en riesgo de contraer esta enfermedad<sup>4</sup>.
- La transmisión del dengue se mantiene de manera endémica durante todo el año y los ciclos epidémicos generalmente coinciden con las temporadas fluviales, donde se dan las condiciones propicias para la reproducción del Aedes aegypti vector de la enfermedad en una serie de recipientes que se encuentran acumuladas en las viviendas.5
- En el primer cuatrimestre del año 2.016 se han notificado alrededor de 2.900 casos de dengue, los cuales se han erradicado significativamente, ya que en el 2.015, se presentaron alrededor de 13.000 casos de dengue en todo nuestro país<sup>5</sup>.

Todo lo señalado anteriormente dio las pautas necesarias para la elaboración de protocolos de atención a pacientes diagnosticados de dengue en sus dos tipologías, es así que la Organización Panamericana de la Salud en concordancia con la Organización Mundial de la Salud luego de las diferentes asambleas dadas en La Habana, Cuba y en Kuala Lumpur (Malasia) en el año 2007,se manifestó la necesidad de revisar todos los aspectos relacionados al tratamiento y así actualizar las guías clínicas establecidas las cuales eran muy rígidas y se basaban solo en los resultados de laboratorio, logrando así que se formara un grupo de investigación apoyado por la UNICEF, PNUD, Banco Mundial y OMS6 de la Organización Mundial de Salud, donde constaban varios países de las Américas y se actualiza las misma, realizando adecuaciones de acuerdo al perfil del continente americano, sumado a la misma la epidemia de dengue que se dio en Bolivia en el año 2009 donde se realizó una prueba piloto del libro informativo denominado: DENGUE Guías de atención para enfermos en la región de las Américas, cuyos ajustes se hicieron en abril del 2010 y quedó vigente desde eso año, aplicado a nivel primario de salud y con compromiso de ser difundido y practicado por el personal sanitario<sup>5</sup>.

En el Ecuador a través del Ministerio de Salud Pública con el propósito de enmarcarse en el concepto de Calidad de la Atención en la Salud, dada por la Organización Mundial de la Salud establece: "cuando hay un alto grado de excelencia profesional, uso eficiente de recursos, mínimos riesgos para el paciente, alto grado de satisfacción del paciente y un impacto final positivo en la salud", en concordancia con lo estipulado en la Constitución de la República del Ecuador y el Plan del Buen Vivir tratando de materializar las políticas de salud, impulsando procesos de profundas transformaciones institucionales, permitiendo así cumplir con los compromisos señalados en los preceptos constitucionales de garantizar el derecho a la salud a toda la población ecuatoriana el 22 de noviembre del año 2011, se conformó el Comité Interinstitucional de Salud Ecuatoriana cuyo fin es la revisión y actualización permanente de los protocolos clínicos, terapéuticos y odontológicos, con representantes del Ministerio de Salud Pública y otras instituciones de salud se establecieron los diferentes protocolos terapéuticos que tienen como finalidad unificar y estandarizar los diferentes procedimientos de tratamiento farmacológico que se dan a las diferentes patologías establecidas en el CIE 10, entre los cuales constaba el protocolo de atención para pacientes diagnosticados con dengue, para la elaboración de estos protocolos se contó con el apoyo de varias instituciones como la OPS, la OMS, y el Consejo Nacional de Salud, y más Instituciones del Sector Salud en Ecuador, los cuales constan en el acuerdo Ministerial No 00000607<sup>6</sup>.

Se debe mencionar que en el ámbito sanitario la capacitación a los profesionales de la salud en lo que respecta a la atención de los pacientes con dengue en cualquiera de sus tipologías, es uno de los principales y más importantes componentes para la prevención y control del dengue, acompañado del cumplimiento de protocolos establecidos por el MSP9, esto influenció para realizar un estudio acerca del cumplimiento de los mismos, considerándose que a nivel nacional se plantea un panorama donde los protocolos no son cumplidos, o cumplidos parcialmente, no así también en el población objeto de estudio que es el personal sanitario del hospital Darío Machuca Palacios, ubicado en el cantón la Troncal, hospital básico que brinda atención a diferentes patologías del perfil epidemiológico de la zona, entre los principales factores que determinan el incumplimiento o el cumplimiento parcial de los protocolos se encuentran: la poca capacitación en relación a atención a pacientes con dengue desembocando en la falta de actualización de conocimientos en relación al tema , no así también la falta de tiempo para la atención a este tipo de pacientes y el triage inadecuado de los mismos, la importancia del adecuado cumplimiento de los protocolos establecidos por el MSP, radica en que este repercute en el proceso de evolución de la enfermedad, su rápida recuperación y evitar que el dengue clásico agrave su cuadro y desemboque en un caso de dengue hemorrágico, ayudando así a disminuir el índice de esta patología que a pesar de haberse reducido considerablemente en los últimos años sigue siendo un problema prioritario a nivel de la región costanera en nuestro

país, el propósito principal de la presente investigación es levantar datos que permitan conocer el cumplimiento por parte del personal sanitario que labora en el Hospital Darío Machuca Palacios y así evaluar el nivel de conocimientos y la calidad de atención brindada a pacientes diagnosticadas con dengue en su tipo clásico y hemorrágico<sup>7</sup>.

#### 2 Materiales y Métodos

Se trata de un estudio de tipo retrospectivo en donde se aplica la investigación de campo y la bibliográfica. Se desarrolla en el Hospital Darío Machuca Palacios, ubicado en el cantón La Troncal una institución sanitaria pública, es un hospital básico, pertenece al segundo nivel de atención, con un área de influencia de 58.807 habitantes, su capacidad es de 32 camas de dotación normal, distribuidas para cada una de las áreas hospitalarias.

Se incluyeron al personal sanitario que trabaja en las áreas hospitalarias que componen la institución, en el periodo del uno de octubre del 2015 al 29 de febrero del 2016, trabajando con los médicos, enfermeras y auxiliares de enfermería, que corresponden al universo total de la población involucrada que son 55 profesionales de la área de emergencia, consulta externa y hospitalización.

Entre las variables consideración se encuentran el cargo profesional, el tipo laboral en la institución, tipo de atención que brinda, conocimiento acerca de los protocolos de atención.

Se utilizó la encuesta a los profesionales que laboran en la institución y se extrajo la información, para su posterior análisis e interpretación.

#### 3 Resultados

Las encuestas aplicadas al universo total arrojaron datos de los cuales se puede mencionar que los profesionales de salud el 40 % de encuestados son médicos, el 27,27 % licenciadas de enfermería, con un mismo porcentaje de 27,27 % son auxiliares de enfermería, y el 5.46 % son líderes de enfermería, de los cuales 58,18 % laboran en un periodo de 5 a 10 años, el 36,36 % está de 1 a 5 años y el 5,46 están menos de un año trabajando en la institución, así también tenemos que el 72,73 % brindan atención de manera científica y el 27,27 % responden que atienden por experiencia adquirida durante su estadía laboral.

Tabla 1. Frecuencia de atención a pacientes con la aplicación de protocolos.

| Respuesta      | Frecuencia | Porcentaje |
|----------------|------------|------------|
| Si             | 55         | $100\%$    |
| N <sub>0</sub> |            | $0\%$      |
| Total          | 55         | $100\%$    |

Se considera que el 100 % de la población involucrada en la investigación conoce la atención basada en la aplicación de protocolos establecidos por el Ministerio de Salud Pública del Ecuador.

Tabla 2. Capacitación sobre protocolos de atención a pacientes con dengue.

| Respuesta     | Frecuencia | Porcentaje |
|---------------|------------|------------|
| Cada 6 meses  | 3          | 5.46%      |
| Cada 12 meses | 52         | 94.55%     |
| Cada 2 años   |            | $0\%$      |
| Nunca         |            | $0\%$      |
| Total         | 55         | $100\%$    |

En cuanto a la educación a través de protocolos a pacientes con dengue el 94,55 % recibe capacitación anualmente y el 5,46 % bianualmente, lo cual se considera que la falta de retroalimentación continua es un indicador para el incumplimiento o cumplimiento parcial de los protocolos establecidos por el MSP.

Tabla 3. Dosificación y medicamentos de elección para el tratamiento de pacientes con dengue.

| Respuesta                   | Frecuencia | Porcentaje |
|-----------------------------|------------|------------|
| Paracetamol 500mg a 1.000mg | 55         | $100\%$    |
| Paracetamol 125mg a 350mg   |            | $0\%$      |
| Paracetamol 500mg a 700mg   |            | $0\%$      |
| Total                       | 55         | $100\%$    |

En cuanto a los medicamentos y dosis establecida el 100 % del personal sanitario conoce acerca del tratamiento establecido para pacientes diagnosticados de dengue de acuerdo a los protocolos establecidos.

Tabla 4. Dosificación de paracetamol en niños para el tratamiento del dengue.

| Respuesta                      | Frecuencia | Porcentaje |
|--------------------------------|------------|------------|
| 10 a 15 mg/kg/día de peso Cor. | 55         | $100\%$    |
| 15 a 30 mg/kg/día de peso Cor. | $\theta$   | $0\%$      |
| 50 mg/kg/día de peso Cor.      |            | $0\%$      |
| Total                          | 55         | $100\%$    |

En cuanto a dosificación de paracetamol para niños, establecido por los protocolos de atención el 100 % del personal sanitario conoce acerca del tratamiento establecido por el MSP.

#### 4 Discuciones

Si se considera que el tratamiento adecuado del dengue es el principal medio para disminuir las complicaciones ocasionadas por el mismo, y la aplicación de lo establecido en los protocolos de atención dados por el Ministerio de

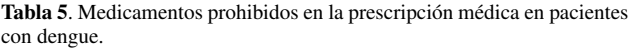

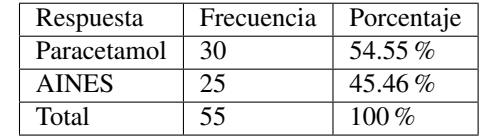

Salud Pública, entonces se comprende el porqué de la gran importancia del cumplimientos a cabalidad de protocolos establecidos, por parte del personal de salud, sin embargo se debe considerar que existe elementos que pueden influir de manera negativa para llevar a cabo los mismos entre los cuales podemos mencionar:

- No hay una capacitación permanente en el ámbito de aplicación de protocolos.
- Falta de un triage adecuado para pacientes diagnosticados con esta patología.
- Falta de tiempo y sobrecarga de trabajo de los profesionales de salud.

En el caso del Hospital Darío Machuca Palacios el cantón La Troncal este grado de incumplimiento se debe a que la retroalimentación en conocimientos se da anualmente por factores como la falta de tiempo en cuanto a la área de docencia, sin embargo se debe mencionar que el personal sanitario incluyendo médicos, enfermeras y personal auxiliar, conoce al 100 % la atención a pacientes con dengue en base los protocolos establecidos pues se conoce medicación y dosificación de los mismos en pacientes que padecen esta patología, se debe mencionar también que el personal de salud desconoce los medicamentos que no deben ser utilizados lo cual pone en riesgo la condición del paciente pues los AINES aumentan el riesgo de hemorragias sanguíneas lo cual puede contribuir a producir un Shock hipovolémico y si este no es tratado oportunamente puede causar la muerte de los pacientes, los protocolos del Ministerio de Salud Pública, están basados en lineamientos dados por la Organización Mundial de la Salud, los cuales van orientados a mejorar el estado de salud de la población y evitar complicaciones en el caso del dengue hemorrágico, demostrando así que la actuación rápida y adecuada es de importancia vital para mejorar la condición del paciente, en la cual los profesionales sanitarios son el puntal fundamental para la aplicación de los mismos, los cuales deben ser retroalimentados constantemente y llevar a cabalidad el cumplimiento de lo establecido.

En base a la bibliografía consultada y los resultados obtenidos más la obtención de información adicional se respondió al objetivo y a la hipótesis planteada para la presente investigación, entre las ventajas a considerarse se puede mencionar que se conoció el nivel de conocimientos, el índice de cumplimiento como así también las deficiencias en la aplicación de los protocolos de atención a pacientes con dengue en el Hospital Darío Machuca Palacios por parte del personal sanitario que ahí labora, cuyos elementos fueron valorados en base a los protocolos establecidos por el Ministerio de Salud Pública en el año 2012, la presente investigación deja una puerta abierta para nuevos estudios en el mismo hospital para así conocer si los protocolos establecidos están siendo cumplidos y si estos en lo posterior son la base para la disminución de los índices de esta enfermedad

#### 5 Conclusiones

Luego de la realización del presente estudio se puede concluir que el universo involucrado en la presente investigación tiene un conocimiento adecuado acerca de los protocolos establecidos por el Ministerio de Salud Pública, lo cual incluye los medicamentos y la dosificación establecida para el tratamiento en base a los protocolos sin embargo se observan algunas deficiencias en los mismos lo cual puede ser consecuencia que la capacitación es anual y no bianualmente, para de esta manera retroalimentar conocimientos que son llevados a las practica y repercuten en una atención de calidad influenciando en la pronta y mejor recuperación de paciente con dengue y eliminando el riesgo de padecer complicaciones.

#### Referencias

- 1. F. P. Garay, F. M. Ortiz, R. C. Montoya, R. L. Gómez, and J. A. P. Madrida, "La situación del dengue," *REV-MEDUAS*, 2014.
- 2. K. Gustavo, "El dengue, un problema creciente de salud en las américas," *Revista Panamericana de Salud Pública*, vol. 19, no. 3, pp. 143–145, 2006.
- 3. C. Maguina Vargas, F. Osores Plengue, L. Suarez Ognio, L. Soto Arquinigo, and K. Pardo Ruiz, "Dengue clasico y hemorragico: una enfermedad reemergente y emergente en el peru," *Revista Medica Herediana*, vol. 16, no. 2, pp. 120–140, 2005.
- 4. C. E. Molina Arias, "Caracterizacion epidemiologica de dengue y malaria 2013-2014 en el canton el triunfo. la provincia de guayas-ecuador.," *Repositorio Institucional de la Universidad de Guayaqui*, 2015.
- 5. O. P. de la Salud, "Dengue. guías de atención para enfermos en la región de las américas," 2010.
- 6. J. CARMONA-FONSECA, "La malaria en colombia, antioquia y las zonas de urabá y bajo cauca: panorama para interpretar la falla terapéutica antimalárica. parte 1," *Iatreia*, vol. 16, no. 4, pp. 299–318, 2003.
- 7. R. Aralí Martínez-Vega, F. A. Díaz-Quijano, and L. A. Villar-Centeno, "Dificultad para el diagnóstico clínico temprano del dengue en un área endémica y su impacto sobre el manejo médico inicial," *Revista médica de Chile*, vol. 134, no. 9, pp. 1153–1160, 2006.

*Recibido: 01 de junio de 2016*

*Aceptado: 25 de mes de 2017*

*Patricia Elizabeth Rodríguez Pañora: Licenciada en Enfermería, Docente Universitario*

# <span id="page-28-0"></span>Formación en técnicas de primeros auxilios a los estudiantes del bachillerato de la sección nocturna del Instituto Superior José Peralta del Cantón Cañar

Aguaiza Pichazaca Erlinda\* y Paguay Muñoz María Augusta Carrera de Enfermería, Universidad Católica de Cuenca Cañar, 030350, Ecuador \*eaguaizap@ucacue.edu.ec

#### Resumen

El artículo se trata sobre la Formación en Técnicas de Primeros Auxilios se realiza con el propósito de fundamentar conocimientos y utilización de técnicas en los estudiantes de Bachillerato de Sección Nocturna del Instituto "José Peralta", el objetivo general es favorecer la adquisición de conocimientos en los alumnos acerca de primeros auxilios, para fundamentar teóricamente el trabajo de investigación se consideró las siguientes fuentes de la bibliografía como: Manuales, libros, enciclopedia, internet etc. Como técnica e instrumentos utilizados es la encuestas donde nos da a conocer que el 70 % de los estudiantes no tiene conocimiento sobre primeros auxilios, el 30 % sí, la población de estudio comprende el 56 % es de sexo femenino, el 44 % de sexo masculino, de acuerdo con los resultados obtenidos podemos darnos cuenta que son estudiantes de 19 a 23 años de edad. En la metodología de la investigación, se emplearon métodos y técnicas que permitieron la recopilación de la información y el análisis de la misma; El presente trabajo fue desarrollado con una muestra de la población total.

Palabras clave: Primeros auxilios, técnica, instructivo, tratamiento, actuación, inmediata, conocimiento, prevención.

#### Abstract

*The article deals with the training in first aid techniques, it is developed in order to set knowledgeand use techniques in high school students at the Eveningsection of the "Jose Peralta" Institute, the general objective is to promote the acquisition of knowledge in students regarding first aid, in order to theoretically support this research the following literature sources were considered: Guidebooks, books, encyclopedia, internet etc. The survey is the technique and instrument used, it presents that 70% of the students do not have any knowledge regarding first aid, 30% do have, 56% of the population is female, 44% male, according to the results, and we can realize that they are students between 19 and 23 years old. Methods and techniques that allowed the collection of the information and its analysis were used in the methodology of this research; thisresearch work was developed with a sample of the total population.*

Key words: First aid, technical, instructional, treatment, acting, immediate, knowledge, prevention.

#### 1 Introducción

Primeros auxilios y entornos educativos proyecto de convergencia realizado en España por la Sociedad Española de Enfermería de Urgencias y Emergencia, también en la ESCUELA NACIONAL DE SALUD PUBLICA CIUDAD DE LA HABANA SE REALIZO UN Proyecto de "Enseñanza de los primeros auxilios a escolares de 4to a 9no grados" demostrando así que es un tema de interés mundial ya que si impartimos conocimientos sobre el tema a estas edades lograremos bajar el índice de muertes gracias a que sabrán actuar de manera correcta e incluso podrán compartir sus conocimientos en los hogares con su familia<sup>1</sup>.

Según el INSTITUTO NACIONAL DE ESTADISTI-CAS Y CENSO (INEC) encuesta realizada en los años 2005 a 2013 las estadísticas de accidentes a nivel Nacional generan los siguientes datos tomando en cuenta esta información podemos ver que la provincia del Cañar tiene un número considerable de casos con respecto a los demás provincias que tienen mayor población, por lo que es importante el desarrollo de este tipo de trabajo que se enfoca en capacitar a la población para que sepan cómo actuar ante algunas de estas situaciones<sup>2</sup>.

En los últimos tiempos el problema que viene presentando dentro del contexto social no existe capacitación e información acerca del tema de primeros auxilios especialmente en las instituciones educativas del cantón cañar, tanto en los estudiantes como en los docentes no poseen suficientes conocimientos para enfrentar en una situación

*Revista Killkana Salud y Bienestar. Vol. 1, No. 1, Enero-Abril, 2017*

Tabla 1. Datos estadísticos de accidentes a nivel nacional

|                   | <b>VICTIMAS</b>        |                |                         |                |             |                    |                |                         |                         |                 |
|-------------------|------------------------|----------------|-------------------------|----------------|-------------|--------------------|----------------|-------------------------|-------------------------|-----------------|
| <b>PROVINCIAS</b> | <b>MUERTOS</b>         |                |                         | <b>HERIDOS</b> |             | <b>TRAUMÁTICOS</b> |                |                         |                         |                 |
|                   | <b>Total</b><br>M<br>н |                | Ŧ<br>н<br>M             |                | Ŧ<br>н<br>м |                    |                | T.                      |                         |                 |
|                   |                        |                |                         |                |             | 3.158              |                |                         |                         |                 |
| <b>TOTAL PAIS</b> | 1.387                  | 1.28           | 359                     | 9.098          | 5940        |                    | 212            | 152                     | 112                     | 10.697          |
| <b>AZUAY</b>      | 81                     | 61             | 20                      | 444            | 273         | 171                | 12             | 10                      | $\overline{2}$          | 537             |
| <b>BOLIVAR</b>    | 21                     | 13             | 8                       | 59             | 42          | 17                 | $\overline{3}$ | $\mathbf{0}$            | $\overline{\mathbf{3}}$ | 83              |
| <b>CAÑAR</b>      | 20                     | 15             | 5                       | 256            | 148         | 108                | $\overline{0}$ | $\overline{0}$          | $\Omega$                | 276             |
| CARCHI            | 36                     | 34             | $\overline{2}$          | 151            | 94          | 57                 | $\overline{0}$ | $\overline{0}$          | $\overline{0}$          | 187             |
| COTOPA XI         | 100                    | 73             | 27                      | 402            | 249         | 153                | $\Omega$       | $\overline{0}$          | $\overline{0}$          | 502             |
| <b>CHIMBORAZO</b> | 52                     | 35             | 17                      | 343            | 213         | 130                | $\overline{0}$ | $\overline{0}$          | $\overline{0}$          | 395             |
| EL ORO            | 48                     | 38             | 10                      | 217            | 162         | 55                 | 10             | 6                       | $\overline{a}$          | 275             |
| <b>ESMERALDAS</b> | 43                     | 26             | 17                      | 327            | 234         | 93                 | $\overline{5}$ | $\overline{3}$          | $\overline{2}$          | 375             |
| <b>GUAYAS</b>     | 242                    | 169            | 73                      | 1732           | 1 1 1 5     | 617                | 126            | 101                     | 25                      | 2 100           |
| <b>IMBABURA</b>   | 74                     | 53             | 21                      | 368            | 233         | 135                | $\overline{6}$ | $\overline{\mathbf{3}}$ | $\overline{3}$          | 448             |
| <b>LOJA</b>       | $\overline{32}$        | 24             | $\overline{\mathbf{R}}$ | 107            | 79          | $\overline{28}$    | 17             | $\overline{13}$         | 4                       | 156             |
| <b>LOS RIOS</b>   | 87                     | 73             | 14                      | 454            | 354         | 100                | $\overline{0}$ | $\overline{0}$          | $\overline{0}$          | 541             |
| <b>MANABI</b>     | 83                     | 66             | 17                      | 571            | 403         | 168                | 18             | $\overline{9}$          | g,                      | 672             |
| <b>MORONA</b>     | Ŧ                      | $\overline{1}$ | $\overline{0}$          | 91             | 57          | 34                 | $\overline{0}$ | $\overline{0}$          | $\overline{0}$          | 92              |
| <b>SANTIAGO</b>   |                        |                |                         |                |             |                    |                |                         |                         |                 |
| <b>NAPO PAST</b>  | $\overline{13}$        | 11             | $\overline{2}$          | 50             | 40          | 10                 | $\Omega$       | $\Omega$                | n                       | 63              |
| <b>PASTAZA</b>    | $\overline{3}$         | $\overline{3}$ | $\overline{0}$          | 55             | 30          | 25                 | $\overline{1}$ | $\overline{0}$          | 1                       | 59              |
| <b>PICHINCHA</b>  | 340                    | 240            | 100                     | 2811           | 1796        | 1.015              | $\overline{2}$ | $\overline{1}$          | $\overline{1}$          | 3 1 5 3         |
| <b>TUNGURAHUA</b> | $\overline{71}$        | 55             | 16                      | 447            | 264         | 183                | $\overline{0}$ | $\overline{0}$          | $\overline{0}$          | 518             |
| <b>ZAMORA</b>     | 10                     | 10             | $\overline{0}$          | 54             | 45          | $\overline{Q}$     | $\overline{0}$ | $\overline{0}$          | $\overline{0}$          | 64              |
| <b>CHINCHIPE</b>  |                        |                |                         |                |             |                    |                |                         |                         |                 |
| <b>GALAPAGOS</b>  | ヮ                      | 2              | $\overline{0}$          | 18             | 9           | 9                  | $\overline{0}$ | $\overline{0}$          | $\overline{0}$          | $\overline{20}$ |
| <b>SUCUMBIOS</b>  | 14                     | 13             | 1                       | 115            | 79          | 36                 | 12             | $\overline{6}$          | $\overline{6}$          | 141             |
| <b>ORELLANA</b>   | 14                     | 13             | 1                       | 26             | 21          | 5                  | $\overline{0}$ | $\overline{0}$          | $\overline{0}$          | 40              |

de accidentes.

Siendo primeros auxilios uno de los temas muy importantes dentro de la sociedad ecuatoriana ya que vivimos los momentos muy difíciles en estos últimos tiempos, por tal motivo debemos conocer o saber cómo actuar cuando presente una situación en cualquier momento de la vida.

El objetivo de este trabajo de investigación se enfoca en favorecer la adquisición y utilización de técnicas sobre los Primeros Auxilios y determinar en los estudiantes habilidades y destrezas, elaborar talleres prácticos para fortalecer el conocimiento de cómo actuar frente a un accidente y además diseñar instructivo de Primeros Auxilios para los estudiantes.

#### 2 Materiales y Métodos

El tipo de investigación utilizada fue de campo y descriptiva por cuanto facilito establecer más a fondo las informaciones acerca de conocimiento sobre primeros auxilios que tienen los estudiantes del Bachillerato del Instituto "José peralta".

El número total de la población, es de 120 estudiantes del bachillerato de la sección Nocturna del Instituto Superior José Peralta de la ciudad de Cañar.

El tipo de muestra que se tomó en cuenta para la elaboración de la investigación es el probabilístico al azar simple ya que todos los estudiantes tienen la posibilidad de obtener los conocimientos impartidos y se seleccionó al azar considerando a 54 estudiantes del Bachillerato.

Durante el proceso de la investigación se utilizó los diferentes materiales como: Computadora, impresora, papel bond, Flash memory, Cd. Fuentes de consultas como. Internet, libros, Revistas, artículos etc.

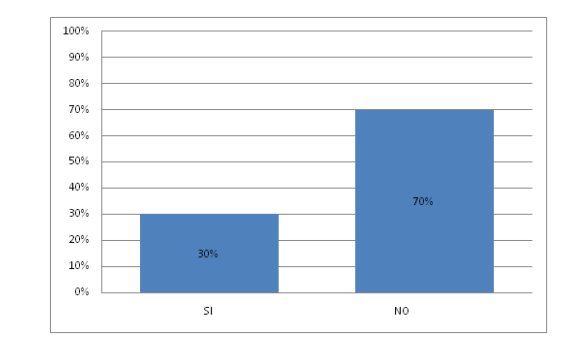

Fig. 1. Grado de conocimientos que tienen los estudiantes sobre primeros auxilios

Técnicas e instrumentos utilizados fue la encuesta con una serie de 13 preguntas, dirigida a los estudiantes del Instituto "José Peralta," una vez obtenida la información de las encuestas aplicadas a los estudiantes se procedió realizar el análisis de datos.

#### 3 Resultados

Luego de la aplicación de las encuestas se obtiene los siguientes resultados, el 52 % de los estudiantes tiene entre 19 a 23 años de edad, la mayor parte corresponde al sexo femenino.

El 70 % no tiene conocimiento sobre primeros auxilios, por lo que la elaboración de este trabajo fue de gran importancia para poder brindarles información sobre este tema ya que en algún momento de su vida será necesario, a continuación se demuestra mediante el gráfico

El 39 % de los encuestados desconocen cuál es el objetivo de los primeros auxilios, 32 % cree que es evitar autolesionarse, el 20 % conservar la vida, 9 % llamar al 911, 35 % de los estudiantes no pueden actuar frente a una quemadura, fractura, por lo que en el taller también se les indico que hacer y no hacer ante estos casos también como reconocer por lo que se les brindo conocimientos sobre los tipos de fracturas, como reconocerlas y cómo actuar ante cada caso para evitar causar mayor daño, en referente al botiquín el 37 % de los encuestados cree que debe tener un botiquín en la casa, el 33 % en el aula, el 19 % en el auto, 11 % no sabe, ante un parto de urgencia en que tiempo debo ligar el cordón umbilical, el 39 % de los estudiantes desconocen el tiempo para ligar el cordón umbilical, el 26 % cree que en 15sg, el 22 % 30sg, 13 % en 1 minuto, también desconocen las medidas de seguridad tanto para la madre, el niño y el auxiliador, el 100 % cree que sería importante recibir una charla o un taller sobre primeros auxilios en la institución a la que asisten, nos podemos dar cuenta que la mayoría de estudiantes no tiene conocimiento o sabe poco sobre el tema para lo cual se realizó una capacitación y taller a los estudiantes con el fin de proporcionar conocimientos sobre los primeros auxilios.

#### 4 Discusión

El trabajo de investigación fue de tipo descriptivo y de campo, Formación en Técnicas en Primeros Auxilios en el Bachillerato Sección Nocturna, luego de la aplicación de la encuesta se determina que existe un alto porcentaje de estudiantes que no tiene conocimiento sobre primeros auxilios, por lo que la elaboración de este trabajo fue de gran importancia para poder proporcionar conocimientos acerca de cómo actuar frente a una persona accidentado

La mayoría de los estudiantes no saben cuál es el objetivo de los primeros auxilios y las autoridades deberían realizar talleres, cursos de capacitación, elaborar instructivos y otros. Frente a esta realidad que vive la Institución Educativa se ha organizado un Seminario Taller obteniendo resultados positivos, logrando así darse cuenta cual es el objetivo de los primeros auxilios, se les indico que hacer y no hacer ante estos casos también se fomentó conocimientos sobre los tipos de fracturas, como reconocerlas y cómo actuar ante cada caso para evitar causar mayor daño.

Es muy importante que en todos los vehículos, hogares e instituciones disponer de un botiquín con todos los elementos necesarios ya que los accidentes no solo ocasionan en las calles, por ende este trabajo de investigación se orienta en mejorar los conocimientos básicos sobre la Formación en Técnicas de Primeros Auxilios en los estudiantes de Bachillerato Sección Nocturna del Instituto "José Peralta" de la ciudad de Cañar.

#### **Conclusiones**

- Mediante los resultados obtenidos del objetivo uno se puede concluir que la mayoría de los estudiantes no tienen conocimientos acerca de primeros auxilios para lo cual se ha realizado un seminario taller con los estudiantes.
- En relación con las encuestas aplicadas el colegio no cuenta con un instructivo de primeros auxilios, por tal motivo se ha diseñado el instructivo educativo.
- Durante el taller los estudiantes han demostrado interés y responden correctamente las preguntas de evaluación.
- El tema de investigación de primeros auxilios tuvo gran acogida por todos los docentes y estudiantes del Instituto "José Peralta".

#### 6 Recomendaciones

- Se recomienda a las autoridades de la institución continuar organizando capacitaciones y talleres educativos de primeros auxilios y así mejorar los conocimientos.
- Proporcionar de un manual de primeros auxilios a todos los docentes de los colegios del Cantón Cañar para que los docentes personas tengan conocimientos para actuar ante una emergencia y de esta manera evitar daños.
- Realizar simulacros y charlas con los estudiantes sobre este tema ya que es de gran importancia y nos servirá toda la vida.
- Adquirir de un botiquín en cada aula para casos de emergencia y actuar de manera adecuada.
- Se recomienda a todos los docentes y estudiantes aplicar decentemente el instructivo de primeros auxilios.

#### 7 Abreviaturas

- RCP: Reanimación Cardio Pulmonar item ABC
	- A abrir vía aérea y control de cervicales
	- B ventilación
	- C: circulación y control de hemorragia
- ABC
	- S signos y síntomas: qué veo y qué me dice el paciente que siente
	- A alergias: a medicamentos o a alguna otra cosa
	- M medicamentos: qué medicamentos consume
	- P padecimientos: qué enfermedades padece
	- L ultima ingesta: qué fue lo último que consumió de alimentos especificándolos y líquidos bebidos.
	- E eventos relacionados al trauma o enfermedad:

#### 8 Agradecimientos

Agradezco a mi Dios por haberme permitido realizar esta gran tarea, dándome fuerza para continua en la lucha a favor de aquellas personas que necesitan para el alivio de su dolor.

Se reconoce a las personas que participaron directa e indirectamente en la investigación, tales como personal que laboran en el Instituto "José Peralta", otras en general.

Agradezco de manera especial a las autoridades de la Universidad Católica de Cuenca Extensión Cañar por abrir las puertas para poder ser parte de la Institución de Educación Superior.

#### Referencias

- 1. Rodríguez AO. Especialista en Salud Publica en Emergencias y Desastres. SE; 2011.
- 2. Navarrete P SIJ. Manual de Soporte Vital Avanzado en Trauma. 4ª ed. Plan Nacional de RCP.; 2007.

*Recibido: 01 de junio de 2016*

*Aceptado: 30 de mayo de 2017*

*Aguaiza Pichazaca E: Licenciada en Enfermería, Coordinadora de Practicas Preprofesionales,Ex-Directora de* *Carrera de Enfermeria, Docente Universitaria, Publicación de Articulo Científico,Magister en Gerencia para el Desarrollo Local*

*Paguay Muñoz Maria Augusta: Auxiliar de Enfermeria, Licenciada en Enfermería,Mejor Egresada de la Carrera de Enfermería, Cursando Maestria en Master de Especialización en Unidades de Enfermería. Correo electrónico: matus1990@hotmail.com*

# <span id="page-32-0"></span>Instructivo para la preparación de manuscritos en la revista Killkana Salud y Bienestar

### Instructions for the preparation of manuscripts in the Killkana Salud y Bienestar Journal

Apellido nombre<sup>1</sup>\*, Apellido nombre<sup>2</sup>

<sup>1</sup> Facultad, Programa o Grupo de Investigación, Institución <sup>2</sup> Facultad, Programa o Grupo de Investigación, Institución \*nombre\_autor1@correo.com

#### Resumen

Este documento tiene por finalidad proporcionar las instrucciones y normas para la presentación de artículos a la Revista Killkana Salud y Bienestar. Es ejemplo del diseño editorial deseado (incluido este resumen) y puede usarse como referencia en general para la buena escritura de artículos de investigación. El documento contiene información del formato de autoedición empleando el estilo killkanaM.cls. Se dan reglas sobre citas, ecuaciones, unidades, figuras, tablas, abreviaturas y acrónimos. También se orienta la redacción de las partes de un artículo: resumen introducción, cuerpo del documento, referencias y biografías de los autores, etc. El resumen debe tener como mínimo 200 palabras y como máximo 250 palabras y no puede contener ecuaciones, figuras, siglas, tablas ni referencias. Debe presentar en forma resumida la problemática, describir el objetivo general, la metodología desarrollada, los principales resultados, impactos y las conclusiones más relevantes del trabajo.

Palabras clave: El autor debe proporcionar palabras clave (en orden alfabético), un mínimo de 3 y un máximo de 6, que ayuden a identificar los temas o aspectos principales del artículo.

#### Abstract

*Debe contener la traducción del resumen en idioma Inglés (traducción con alta calidad).*

Key words: Contiene la traducción de las palabras claves al idioma Inglés.

#### 1 Introducción

La revista KILLKANA SALUD Y BIENESTAR de la Universidad Católica de Cuenca, tiene como propósito principal estimular los esfuerzos científicos, tecnológicos, docentes y de extensión, de los Miembros de la Comunidad Científica Nacional e Internacional en el área de las ciencias de la salud. Pretende poner a disposición de docentes, investigadores y profesionales un medio de promoción y difusión que brinde la oportunidad de dar a conocer el fruto de sus trabajos y les permita expresar sus opiniones respecto a cualquier actividad fundamental en sus áreas de experticia.

Este documento proporciona un ejemplo de diseño de edición de un artículo para la revista KILLKANA SALUD Y BIENESTAR. Es una guía para la redacción que, conjuntamente con la clase killkanaM.cls, killkanaM.sty y la plantilla killkanaM\_template.tex proporcionan los recursos mínimos necesarios para la elaboración de un artículo de investigación. Contiene información del formato de auto edición y de los estilos empleados en la revista. Se dan reglas de estilo sobre redacción, citas, ecuaciones, unidades, figuras, tablas, abreviaturas, acrónimos, etc.

La clase killkanaM.cls y killkanaM.sty se distribuyen a través de la licencia LPPL (LATEX Project Public License) y pueden obtenerse a través del contacto con el editor de la revista mediante el correo electrónico: killkana.editorial@ucacue.edu.ec o en la página web de la revista http://www.killkana.ucacue.edu.ec.

#### 2 Criterios generales de clasificación de los artículos

La estructura generalmente utilizada en la conformación del cuerpo de un artículo consta de seis apartes importantes: introducción, materiales y/o métodos, resultados, discusión, conclusiones, agradecimientos y fuentes o referencias bibliográficas.

#### *2.1 Tipos de artículos aceptados*

Diferentes tipos de artículos son aceptados para ser sometidos a la evaluación de pares especialistas en el área determinada del trabajo.

#### *2.1.1 Artículo científico y tecnológico*

Documento que presenta, de manera detallada y sistemática, los resultados originales de proyectos terminados de investigación.

#### *2.1.2 Artículo de revisión*

Documento resultado de una investigación terminada donde se analizan, sistematizan e integran los resultados de investigaciones publicadas o no publicadas, sobre un campo de la ciencia o la tecnología, con el fin de dar cuenta de los avances y las tendencias de desarrollo. Se caracterizan por presentar una cuidadosa revisión bibliográfica de por lo menos 50 referencias.

#### *2.1.3 Artículo corto*

Documento breve que presenta resultados originales preliminares o parciales de una investigación científica o tecnológica, que por lo general requieren de una pronta difusión.

#### *2.1.4 Reporte de casos*

Documento que presenta los resultados de un estudio sobre una situación particular con el fin de dar a conocer las experiencias técnicas y metodológicas consideradas en un caso específico. Incluye una revisión sistemática comentada de la literatura sobre casos análogos.

#### *2.1.5 Artículo de reflexión*

Documento que presenta resultados de investigación terminada desde una perspectiva analítica, interpretativa o crítica del autor, sobre un tema específico, recurriendo a fuentes originales. Este tipo de documentos se conocen en el ámbito académico como ensayos y en general son escritos que mediante una estructura identificable exponen con claridad un tema, desarrollan unas implicaciones y presentan unas conclusiones.

#### 3 Contenidos de un artículo

Se aconseja cuidar la ortografía, la sintaxis y la semántica empleando un corrector automático de texto. Las oraciones deben estar completas, con sentido claro e inequívoco y continuidad entre ellas, así como entre párrafos.

LATEX enumera automáticamente las citas, figuras y tablas, sin embargo al incluir las referencias relevantes para su trabajo debe verificar que ellas estén referidas en algún lugar del texto.

El cuerpo del artículo debe contener las siguientes características:<sup>2</sup>

1) Resumen - palabras clave -

- 2) Cuerpo del documento:
	- a) Introducción.
	- b) Marco teórico.
	- c) Metodología y/o materiales. Materiales sólo en el caso de un artículo experimental y/o de laboratorio. d) Resultados.
- 3) Conclusiones y recomendaciones.
- 4) Referencias.

#### *3.1 Título y nombres de los autores*

Comenzaremos, aunque parezca obvio y no se le de mayor importancia, con el título del trabajo. Un investigador interesado en el área de trabajo del autor primeramente encontrará artículos a través de las palabras claves, filtrando de entre mucho títulos que emerjan de la búsqueda. Un posible lector se decidirá por su artículo si el título le parece llamativo e interesante, para luego pasar a leer el resumen. Aquí es donde estriba la importancia de pensar cuidadosamente las palabras que conforman el título. El profesor de la Universidad de Texas en Austin, Harry L. Swinney<sup>3</sup> recomienda realizar una lista de palabras que describan el trabajo, y emplear ésta lista para formar un título corto, de no más de 10 palabras. Evite jergas, palabras con doble significado, y palabras huecas o frases tales como: nueva, novedosa, estudio de, investigación de, exploración de, precisión, alta resolución, eficiente, poderoso.

Luego del título se indica el nombre de los autores, los cuales deben tener un formato similar al de las citas; Apellido del autor, nombre o inicial de los nombres del autor, dependiendo de la cantidad de autores y el espacio disponible. Los autores deben estar separados por comas ",". Omita el título o profesión de los autores.

#### *3.2 Resumen y palabras claves*

*El resumen* representa una síntesis breve de los contenidos del estudio que permite que los lectores conozcan las generalidades y resultados de la investigación. Como se indicó anteriormente debe tener como mínimo 200 palabras y como máximo 250 palabras y no puede contener ecuaciones, figuras, siglas, tablas ni referencias.

Un resumen cuidadosamente escrito es crucial, porque la gran mayoría de potenciales lectores saltará al próximo artículo después de leer unas cuantas líneas de nuestro resumen. Solamente una pequeña fracción de los lectores del resumen leerán el artículo completo, sea impreso, online o descargado en pdf. 3

El título y el resumen, pese a que aparecen de primero en un artículo, es lo último que se escribe.

*Las palabras claves* son términos que identifican al tipo de investigación o trabajo realizado y son útiles para ayudar a los indexadores y motores de búsqueda a encontrar los reportes o documentos pertinentes.

#### *3.3 Cuerpo del documento*

Cada parte del artículo se dividirá y subdividirá en el grado necesario aprovechando los órdenes de división y encabezamientos que posee LATEX: secciones (\section), sub-secciones (\subsection}) y subsub-secciones (\subsubsection}). También se puede hacer uso de los entornos de listas como enumerate (lista enumerada) e itemize (lista por items). Se recomienda revisar el documento *Como usar la clase de documento LATEX 'killkanaM.cls' de la revista Killkana Salud y Bienestar*.

#### *3.3.1 Introducción*

La introducción abarca los antecedentes (tratados de manera breve, concreta y específica), el planteamiento del problema (objetivos y preguntas de investigación, así como la justificación del estudio), un sumario de la revisión de la literatura, el contexto de la investigación (cómo, cuándo y dónde se realizó), las variables y los términos de la investigación, lo mismo que las limitaciones de ésta. Es importante que se comente la utilidad del estudio para el campo académico y profesional.

#### *3.3.2 Marco teórico o antecedentes*

En este apartado se incluyen y comentan las teorías que se manejaron y los estudios previos que se relacionan con la investigación actual. Se recomienda ser breve y conciso. Algunos autores incluyen esta parte en la introducción.

#### *3.3.3 Metodología*

En esta parte del artículo se describe cómo fue llevado a cabo el trabajo, e incluye, dependiendo del tipo de investigación realizada, el enfoque; el contexto; casos, universo y muestras; diseño utilizado; procedimiento; y proceso de recolección de datos.

#### *3.3.4 Resultados*

Los resultados son producto del análisis de los datos. Compendian el tratamiento estadístico y analítico que se dio a los datos. Regularmente el orden es:<sup>2</sup> a) análisis descriptivos de los datos, b) análisis inferenciales para responder a las preguntas o probar hipótesis (en el mismo orden en que fueron formuladas las hipótesis o las variables). Se recomienda que primero se describa de manera breve la idea principal que resume los resultados o descubrimientos, y posteriormente se reporten con detalle los resultados. Es importante destacar que en este apartado no se incluyen conclusiones ni sugerencias.

#### *3.4 Conclusiones y recomendaciones*

Discusiones, recomendaciones, sugerencias, limitaciones e implicaciones. En esta parte se debe:<sup>2</sup>

- Derivar las conclusiones, las mismas que deben seguir el orden de los objetivos de la investigación.
- Señalar las recomendaciones para otros estudios o derivaciones futuras relacionadas con su trabajo.
- Generalizar los resultados a la población.
- Evaluar las implicaciones del estudio.
- Relacionar y contrastar los resultados con estudios existentes.
- Reconocer las limitaciones de la investigación (en el diseño, muestra, funcionamiento del instrumento, alguna deficiencia, etc., con un alto sentido de honestidad y responsabilidad).
- Destacar la importancia y significado de todo el estudio.
- Explicar los resultados inesperados.

En la elaboración de las conclusiones se debe evitar repetir lo dicho en el resumen.

#### *3.5 Referencias*

Son las fuentes primarias utilizadas por el investigador para elaborar el marco teórico u otros propósitos; se incluyen al final del reporte, en el orden de aparición en el artículo y siguiendo las normas del *International Committee of Medical Journal Editors* (ICMJE), mejor conocidas como estilo Vancouver.

#### *3.5.1 Artículos*

Apellido de los autores seguido de la inicial del nombre. Título del artículo. Nombre de la revista. Año; el volumen seguido del número entre paréntesis, y finalmente las páginas del artículo. Ejemplos:

Waller I, Kapral R. Spatial and temporal structure in systems of coupled nonlinear oscillators. Phys. Rev. A. 1984: 30(4), 2047-2055.

Nistal JMS. El tesauro CINDOC de topónimos. REDIAL: revista europea de información y documentación sobre América Latina. 1992; (1), 105-126.

#### *3.5.2 Libros*

Apellido de los autores seguido de la inicial del nombre. Título del libro. Volumen, edición. Lugar de la publicación, nombre de la editorial; año. Ejemplos:

Sanjuán MA, Lineal GDDN. Caos, complejidad e interdisciplinariedad, Pensar como un economista (Homenaje al profesor Andrés Fernández Díaz). Madrid: DELTA Publicaciones; 2009.

Match JE, Birch, JW. Guide to successful thesis and dissertation. 4th ed. New York: Marcel Dekker; 1987.

#### *3.5.3 Internet*

La World Wide Web nos provee una variedad de recursos que incluyen artículos de libros, revistas, periódicos, documentos de agencias privadas y gubernamentales, etc. Éstas referencias deben proveer al menos, el título del recurso, fecha de publicación o fecha de acceso, y la dirección (URL) del recurso en la Web. En la medida que sea posible, se debe proveer el autor del recurso. Ejemplos:

Pang T. An Introduction to Computational Physics, 2nd Edition [Internet]; 2006 [citado abril 2016]. Disponible en http://www.physics.unlv.edu/p̃ang/cp2.html

IEEE computer society press proceedings author guidelines [Internet]; 2003 [actualizado Sep. 2003; citado abril 2016]. Disponible en http://www.computer.org/portal/pages/cscps/cps/cps\_forms. html

#### *3.5.4 Hiperenlaces*

Es recomendable más no indispensable, si los artículos o libros tienen Digital object identifier (doi) o dirección web, utilizar el paquete hyperref de LATEX para la realización de los hiperenlaces que aparecerán en la versión digital de la revista. Se recomienda revisar el documento *Como usar la clase de documento LATEX 'killkanaM.cls' de la revista Killkana Salud y Bienestar* en la sección hiperenlaces. Por ejemplo:

Waller I, Kapral R. Spatial and temporal structure in systems of coupled nonlinear oscillators. *Physical Review A. 1984; 30(4), 2047-2055.*

Lo mismo se aplica para las citas electrónicas:

IEEE computer society press proceedings author guidelines [Internet]; 2003 [actualizado Sep. 2003; citado abril 2016]. Disponible en http://www.computer.org/ portal/pages/cscps/cps/cps\_forms.html

#### 4 Citas textuales

Cuando se cita textualmente en un párrafo se debe colocar el mismo entre comillas dobles. LATEX crea comillas dobles empleando los símbolos ''texto'', lo que resulta "texto".

Cuando se cita textualmente una frase de más de 4 líneas, se debe escribir en un párrafo aparte, con una sangría adicional y entre comillas. En este caso LATEX dispone del entorno quote y quotation. El entorno quote se emplea para una cita de un sólo párrafo, en cambio quotation para citas de varios párrafos. Para mayor información revisar la sección "Citas textuales" del manual *Cómo usar la clase de documento LATEX 'killkanaM.cls' de la revista Killkana Salud y Bienestar*.

#### 5 Figuras y tablas

Figuras claras comunican las ideas más efectivamente que el texto, ya que nuestros cerebros procesan las imágenes mucho más rápido que las palabras.

Los títulos de las figuras deben estar bajo ellas, como pie. LATEX proporciona el entorno de elemento flotante figure que contienen el comando caption encargado de colocar la leyenda de la figura y las enumera automáticamente. La Fig. 1 representa un ejemplo de una figura en un artículo.

Para las tablas en cambio el título debe estar antes de la misma, como encabezado. LATEX proporciona el entorno de

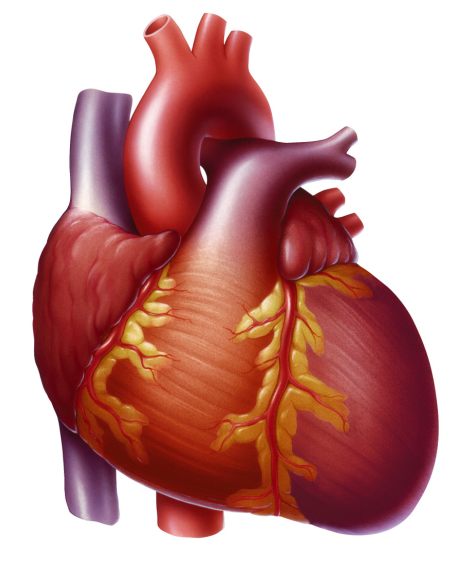

Fig. 1. Corazón con insuficiencia cardíaca que muestra un ventrículo izquierdo agrandado.

Tabla 1. Clasificación de los factores de riesgo cardiovascular.

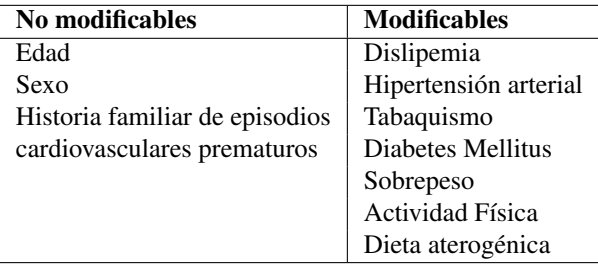

elemento flotante table, que también posee el comando caption, como en el caso de figure.

Evite colocar figuras y tablas antes de su primera mención en el texto, a no ser que resulte muy conveniente por necesidades de maquetación y siempre que la primera mención quede muy próxima a la figura o tabla referida y en la misma página. Emplee la palabra "Fig.", dentro del texto, para referirse a las figuras. Emplee el comando label para etiquetar las figuras y tablas para una fácil referencia dentro del texto.

No emplee imágenes borrosas y de mala calidad, es preferible utilizar archivos en formato vectorial, en nuestro caso pdf.

Si la tabla es muy compleja para realizarla en LATEX, realícelas en otro editor de tablas o texto y transfórmelas en imágenes de alta calidad de resolución. Insértelas en el documento como imágenes pero utilice el entorno flotante table para que sea considerada como una tabla.

Evite repetir contenidos, si coloca una imagen sobre la gráfica de unas variables pertenecientes a una tabla, no coloque la tabla. Prefiera las gráficas a las tablas.

Se recomienda leer la sección "Elementos flotantes" del documento *Como usar la clase de documento LATEX 'killkanaM.cls' de la revista Killkana Salud y Bienes-* *tar* en relación a todo lo expuesto anteriormente.

#### 6 Expresiones matemáticas

Todas las ecuaciones deben ir centradas y numeradas consecutivamente con números arábigos colocados entre paréntesis alineados a la derecha. Para esto se dispone principalmente del entorno de LAT<sub>EX</sub> equation, el cual enumera las ecuaciones automáticamente. La alineación de las ecuaciones y el formato de la numeración está controlado por la clase y el paquete AMSMath, por tanto, el autor puede utilizar todos los entornos de ecuaciones y definiciones proporcionadas por este paquete. A continuación un ejemplo de ecuación elaborada con el entorno equation:

$$
\sigma = \sqrt{\frac{\sum_{i}^{N}(x_i - \overline{x})^2}{N - 1}}.
$$
 (1)

Las ecuaciones forman parte del texto del artículo y deben ser consideradas como una línea aparte en un párrafo, por lo tanto deben finalizar con algún signo de puntuación. Ejemplo:

La ecuación de la segunda ley de Newton tiene la forma:

$$
F = m \frac{d^2 x}{dt^2},\tag{2}
$$

donde m representa la masa y  $d^2x/dt^2$  la aceleración del cuerpo.

Observe en el ejemplo anterior la coma al final de la ecuación, así mismo la siguiente línea comienza en minúscula y sin sangría.

#### 7 Abreviaturas y acrónimos

Defina las abreviaturas y los acrónimos la primera vez que aparezcan en el texto. Las abreviaturas muy comunes como IEEE, MKSA, c.c., c.a., no deben definirse. No emplee abreviaturas en el título del artículo, ni en el resumen a no ser que sean inevitables y muy comunes.

Se recomienda no abusar del empleo de abreviaturas y acrónimos para no aumentar el esfuerzo de lectura requerido por el artículo. Es preferible reducir su uso a casos muy conocidos incluso por los no especialistas, como c.c. (por corriente continua), c.a. (por corriente alterna), etc. No importa que de ello se derive cierto alargamiento del artículo.

#### 8 Agradecimientos

Esta sección es opcional. En este apartado se agradecen a las instituciones que colaboraron económicamente o con soporte de equipos, infraestructuras, etc. También se puede agradecer a personas que realizaron algún tipo de aportes a la investigación. El siguiente es un ejemplo de agradecimiento:

Los autores agradecen a la Dirección de Investigación de la Universidad Católica de Cuenca por el apoyo suministrado bajo el proyecto número XXX-X.

#### 9 Especificaciones técnicas generales

Debido a que la revista posee su propia clase de documento en LATEX, el autor no debe preocuparse del tipo de letra, el tamaño de la misma, los márgenes de la página, las fuentes y tamaño para títulos, secciones, subsecciones, etc. Los autores sólo deben enfocarse en escribir su trabajo, llenando los apartados correspondientes en la plantilla killkanaM\_template.tex suministrada.

#### 10 Acuerdo de originalidad

Al enviar un artículo a la revista KILLKANA SALUD Y BIENESTAR el autor confirma que el trabajo entregado es inédito y original, que el mismo no ha sido publicado anteriormente en forma impresa o electrónica. A su vez se compromete a no enviar ni publicar en ningún otro medio antes de conocer el resultado de la evaluación por parte de la revista.

#### 11 Nota para los autores

Para finalizar se debe mencionar que "la principal limitante para la difusión y aplicación de los resultados de las investigaciones es precisamente la falta de habilidades para la redacción de artículo científico"<sup>1</sup>, sin embargo, una vez que el autor se inicia en la tarea de escribir y redactar trabajos de investigación, descubre que la estructura de un artículo científico es relativamente fácil, ya que se cumplen con reglas específicas y técnicas que simplifican la tarea.

#### Referencias

- 1. Contreras AM, Ochoa RJ. Manual de redacción científica. México: Ediciones de La Noche; 2010.
- 2. Hernández R, Fernandez C, Baptista P. Metodología de la Investigación. 6ta. ed. México: Mc Graw Hill Education; 2014.
- 3. Swinney HL. Tips on Writing Papers [Internet]; 2005 [actualizado julio 2014; citado abril 2016]. Documento pdf disponible en http://chaos.utexas.edu/wpuploads/2014/07/tips-on-writing.pdf

*Recibido: 01 de Abril de 2017*

*Aceptado: 01 de mayo de 2017*

*Apellido nombre(autor 1): Breve resumen curricular del autor 1, no debe exceder de cuatro líneas*

*Apellido nombre(autor 2): Breve resumen curricular del autor 2, no debe exceder de cuatro líneas. nombre\_autor1@correo.com*

# <span id="page-38-0"></span>Como usar la clase de documento LATEX 'killkanaM.cls' de la revista Killkana Salud y Bienestar

### How to use the LATEX document class 'killkanaM.cls' of the Killkana Salud y Bienestar journal

Alvarez-Llamoza, Orlando

Departamento de Investigación, Facultad de Ingeniería, Industria y Construcción Universidad Católica de Cuenca, Cuenca Ecuador oalvarezll@ucacue.edu.ec

#### Resumen

Este artículo describe como usar la clase de LATEX killkanaM.cls para producir documentos de alta calidad tipográfica, aptos para ser sometidos a la Revista Killkana Salud y Bienestar de la Universidad Católica de Cuenca, Ecuador. El objetivo principal de éste documento es acelerar el proceso de edición y publicación en la revista, y proporcionar a los autores las herramientas necesarias para producir artículos de excelente calidad.

Palabras clave: Artículo de investigación, clase de L'TEX, estilo, Killkana Salud y Bienestar.

#### Abstract

*This paper describes how to use the killkana.cls LATEX class in order to produce documents with hight typographical quiality, suitable to be submited to the Killkana Salud y Bienestar Journal of the Universidad Católica de Cuenca, Ecuador. The principal goal of this document is to accelerate the edition process and publication in the journal, and to provide the necessary tools to producing articles of excellent quality to the authors.*

Key words: Research article, LATEX class, style, Killkana Salud y Bienestar.

#### 1 Introducción

Teniendo a disposición en su computadora el archivo de la clase killkanaM.cls, el de estilo killkanaM.sty, la plantilla killanaMtemplate.tex, una distribución de LATEX y conocimientos básicos sobre la edición de textos en dicho sistema, el autor puede crear artículos de investigación con una calidad profesional, de una forma rápida, cómoda, estructurada, y con un esfuerzo reducido en cuanto a la composición del estilo. El propósito principal de este documento es servir a los autores como manual de uso de la clase killkanaM.cls, en él se explican sus características y su comportamiento para la composición de artículos, de acuerdo a la normativa y el estilo establecido para la publicación en la revista KILLKANA SALUD Y BIENESTAR. Se recomienda leer la guía para la preparación de artículos *Instructivo para la preparación de manuscritos en la revista Killkana Salud y Bienestar*, que se encuentra en un capítulo de éste ejemplar y en la página web de la revista http://killkana.ucacue.edu.ec.

La clase killkanaM.cls y el archivo de estilo killkanaM.sty se distribuye a través de la licencia LPPL (LATEXProject Public License) y pueden obtenerse de manera gratuita a través del contacto con el editor de la revista mediante el correo electrónico: killkana.editorial@ucacue.edu.ec o en la página web de la revista http://killkana.ucacue.edu.ec. Adicional a este documento también se distribuye el archivo KillkanaM\_template.tex, con el propósito es servir como plantilla de documento, lista para su llenado y compilación.

Se asume que el lector de este artículo posee conocimientos básicos en el uso de LATEX, se recomienda tener a mano la documentación que describa el funcionamiento básico de la composición de textos con este sistema. Libros como el de Borbón y Mora<sup>1</sup> y el de Tobias Oetiker<sup>2</sup> se pueden descargar libremente a través de la Internet.

Este artículo de información ha sido creado utilizando la clase KillkanaM.cls y compilado con pdflatex. Dependiendo del sistema operativo se pueden emplear distintas distribuciones de LATEX y editores, los cuales pueden descargarse de manera gratuita:

• Para Windows se recomienda el compilador de LATEX MiKTeX que se puede descargar en la página http://miktex.org/. Para editar el documento puede utilizar

TeXstudio (http://www.texstudio.org/) o Texmaker (http://www.xm1math.net/texmaker/) entre otros.

- Para Mac OS se recomienda Mac<br>TeX (https://tug.org/mactex/), el cuál  $(htts://tug.org/mactex/),$ incluye el editor de LATEX Tex Shop (http://pages.uoregon.edu/koch/texshop/texshop.html). También puede emplear como editor TeXstudio o Texmaker, los cuales también tienen instaladores para Mac.
- Para Linux instalar la distribución TeX Live (https://www.tug.org/texlive/) y como editor se puede emplear Kile (http://kile.sourceforge.net/) , TeXstudio y Texmaker.

Para someter un artículo de investigación al proceso de arbitraje de la revista el autor debe enviar al editor una carpeta del documento, con el archivo .tex (killkanaM\_template.tex editado y con el nombre modificado) y las correspondientes figuras en los formatos adecuados para su inserción y compilación en pdflatex. El editor, en un lapso de tiempo acordado o el que la normativa lo sugieran, revisará el documento con el objeto de poder realizar correcciones de formato y editar las definiciones que corresponden al editor (descritas más adelante).

#### 2 Paquetes de LATEX requeridos

killkanaM.cls requiere el uso de varios paquetes de LATEX, los cuales permiten hacer la composición de los artículos de una forma elegante y eficiente, puesto que están definidos para solucionar tareas específicas. Estos paquetes habitualmente se encuentran incluidos de forma estándar en las distribuciones básicas más conocidas de LATEX, y si no, se debe conocer los procedimientos a seguir para la instalación de nuevos paquetes, en el caso de que la distribución en uso no contenga por defecto a alguno de ellos. Los siguientes paquetes, con las opciones entre corchetes, son requeridos para la compilación de los artículos de KILLKANA SALUD Y BIENESTAR: Fancyhdr, Float, Babel[spanish,USenglish], AMSMath, Cite[superscript], Inputenc[utf8], Graphicx y Hyperref[draft, colorlinks]. Los paquetes anteriores ya se encuentran especificados en el archivo de estilo killkanaM.sty proporcionado.

Si se requiere enviar opciones adicionales a los paquetes definidos se debe hacer uso del comando

```
\PassOptionsToPackage{<opciones>}
{<paquete>}
```
antes del comando \begin{document} que inicia el código fuente del documento.

Adicionalmente, si requiere el uso de otro paquete para su artículo lo puede definir también en el preámbulo del documento empleando el comando

\usepackage[opciones]{paquete}

#### 3 Opciones para el idioma

La REVISTA KILLKANA SALUD Y BIENESTAR acepta trabajos en español y en inglés. El código de los documentos compuestos con LATEX debe contener la definición del idioma del documento que se va a componer. Para esto se tiene el comando \documentclass[<opciones>]{<clase>}, que permite el envío de opciones a la clase y define el idioma del documento y cambian su comportamiento. La clase killkanaM.cls tiene sólo dos opciones: spanish (por omisión) y english, ambas corresponden al idioma que será utilizado por el paquete Babel como el idioma principal en que será construido el artículo.

#### *3.1 Artículo en español: spanish*

La siguiente es la opción por omisión para un artículo, no es necesaria su declaración: selecciona la opción spanish del paquete Babel empleando el comando \selectlanguage{spanish}.

\documentclass[spanish]{killkanaM}

#### *3.2 Artículo en inglés: english*

Esta opción se debe utilizar cuando el documento tiene como idioma principal el inglés: selecciona la opción USenglish del paquete Babel con el comando \selectlanguage{USenglish}. Así, se debe colocar:

#### \documentclass[english]{killkanaM}

El estilo killkanaM.cls se encarga de colocar correctamente los lenguajes en las leyendas del documento donde se cambia del lenguaje principal al otro; figuras, tablas, referencias, etc. Sin embargo es obligatorio la inclusión de títulos, resúmenes y palabras clave en idioma español e inglés. Sólo es necesaria la inclusión de una opción de idioma si va a escribir su trabajo en inglés.

#### 4 La primera página del artículo

La primera parte del documento que corresponde a la página del título posee adicionalmente el nombre del autor, la institución de afiliación, el correo electrónico, el resumen y las palabras clave. Estos elementos deben ser construidos utilizando el comando estándar de \maketitle dentro del cuerpo del documento. Los elementos de la sección del título deben ser declarados antes del uso de este comando, estos elementos se definen a continuación.

#### *4.1 Título*

Un artículo debe contener un título principal en el idioma "principal" del documento (español), y un título en el idioma secundario (inglés). Para definir el título se dispone del comando:

\title[<corto>]{<principal>}{<secundario>}

Este comando define el título en el idioma principal del documento en el parámetro principal, el título del idioma secundario en el parámetro secundario y un título opcional (corto), visible en los encabezados de páginas impares del documento. En el parámetro opcional corto, utilizable sólo en caso de que el título principal sea muy largo y se desborde de la línea del encabezado. En tal caso, el autor debe utilizar el mismo título principal en el parámetro opcional corto interrumpido con tres puntos suspensivos (\ldots) donde crea conveniente.

Por defecto, el título principal debe ser en idioma español y el título secundario en inglés, lo contrario debe cumplirse cuando se utiliza la opción english en la declaración \documentclass (sección 3).

#### *4.2 Autor(es), afiliación(es) y correo autor principal*

De forma estándar en LATEX la declaración del nombre del autor, la institución y el correo en un artículo se hacen con el comando:

```
\author{<autor>}
\affiliation{<institución>}
\email{<correo electrónico>}
```
En el argumento de estos comandos siguen las normas de la *International Committee of Medical Journal Editors* (ICMJE). mejor conocidas como estilo Vancouver. Se debe colocar lo siguiente:

- El nombre del autor: apellido nombre o inicial del nombre sin punto.
- La afiliación que debe escribirse de forma ascendente respecto a la importancia del organismo que se mencione. Se debe introducir saltos de línea  $(\setminus)$  para controlar la forma de la afiliación, se recomienda el uso de una línea para la afiliación académica en sí y otra contigua para su lugar de origen.
- El correo electrónico del autor o en el caso de varios autores, sólo del autor principal.

Así, llenando los campos indicados se tiene:

```
\author{Newton Isaac}
\affiliation{Departamento de Física,
            Universidad de Cambridge\\
            Cambridg CB2 1TN, Reino Unido}
\email{inewton@ocambridge.edu.euk}
```
Lo cual produce:

Newton Isaac Departamento de Física, Universidad de Cambridge Cambridg CB2 1TN, Reino Unido inewton@ucambridge.edu.uk

Para varios autores los nombres se deben separa por comas y de ser necesario colocar sólo la inicial del nombre. Si se tienen afiliaciones diferentes para los distintos autores, éstas deben estar definidas dentro del mismo comando seguida una de otra y precedidas en su primera línea de una numeración, para lo que se dispone del comando \affil{<Z>}, dónde Z es un número natural arábigo.

Si se tiene más de un autor se debe incluir antes de la dirección de correo electrónico y luego del nombre del autor principal el símbolo " \* " que indica la correspondencia entre el autor y su correo electrónico. A pesar de que se asume que el autor principal es al primero a quien se le hace mención, sin embargo, puede modificarse el orden. Un ejemplo completo de un apartado de autores en la página de título se muestra como sigue:

```
\author{Newton I\affil{1}*,
Halley E\affil{2}, Leibniz G\affil{3}}
\affiliation{
  \affil{1}Departamento de Física,
Universidad de Cambridge\\
Cambridg CB2 1TN, Reino Unido\\
  \left\{ \alpha f_{i1}^{2} \right\}Grupo de Astronomía, Universidad de Oxford\\
Oxford, Reino Unido \\
  \affil{3} Departamento de Matemáticas,
Universidad de Altdorf\\
Altdorf bei Nurnberg, Nuremberg, Alemania
}
```
\email{\*inewton@ocambridge.edu.euk}

Lo cual produce:

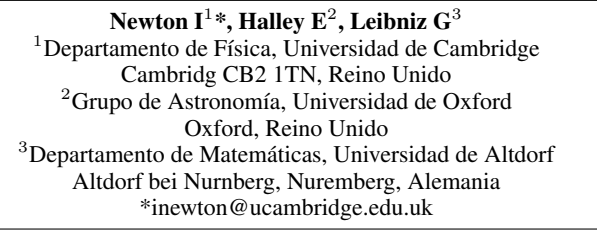

Si se requiere asignar dos afiliaciones a un autor, se separan los números correspondientes con un guion en el comando  $\alpha$ ffil, por ejemplo:  $\alpha$ ffil $\{1-3\}$ .

El autor obligatoriamente debe seguir el formato aquí descrito con el objeto de mantener consistencia en toda la forma de la publicación. Los elementos antes descritos deben ser colocados antes del cuerpo del documento (\begin{document}) en el preámbulo del mismo.

#### 5 Resumen y palabras clave

Para este elemento de la página de título se dispone del comando \spanishabstract{<resumen>} para el resumen en español y \englishabstract{<abstract>} para el resumen en inglés, estos comandos deben ser declarados luego del inicio del cuerpo del documento (\begin{document}) y necesariamente antes del comando \maketitle. El resumen debe tener un máximo de doscientas cincuenta (250) palabras para artículos inéditos y revisiones, y ciento cincuenta (150) palabras para artículos cortos. Revisar el documento *Instructivo para la preparación de manuscritos en la revista Killkana Salud y Bienestar*.

Para las palabras clave el autor debe definir de tres (3) a cinco (5) palabras relacionadas con la naturaleza del artículo. Los comandos \spanishkeywords{<palabras>} para las palabras clave en español y \englishkeywords{<words>} para las palabras clave en inglés. En los argumentos de ambos comandos se debe colocar las palabras claves separadas por comas ",". Así tenemos el ejemplo:

```
\spanishabstract{Éste es un ejemplo de
resumen en español...}
```

```
\spanishkeywords{primera, segunda,
tercera}
```
\englishabstract{This is an example of abstract in english...}

\englishkeywords{first, second, third}

Lo cual produce:

```
Resumen
```
Éste es un ejemplo de resumen en español... Palabras clave: primera, segunda, tercera.

Abstract

This is an example of abstract in english... Key words: first, second, third.

#### 6 Cuerpo del artículo

La creación de secciones en los artículos creados con esta clase se realiza igual que la forma estándar de LATEX. Se dispone de comandos para las secciones, sub-secciones y sub-sub-secciones que se quieran componer. La aplicación de comandos para estas divisiones del documento es de la forma:

```
\section{Título dela sección}
```

```
Contenido de la sección ...
```
\subsection{Título de la subsección}

```
Contenido de la sub-sección ...
```

```
\subsubsection{Título de la subsection}
```

```
Contenido de la sub-sub-section ...
```
#### Lo cual resulta:

```
1 Título de la sección
```
Contenido de la sección ...

- *1.1 Título de la sub-sección* Contenido de la sub-sección ...
- *1.1.1 Título de la sub-sub-sección*
	- Contenido de la sub-sub-sección ...

#### 7 Elementos flotantes

killkanaM.cls emplea el paquete Float que permite un mejor control sobre el posicionamiento de los elemento flotantes. Se identifican como elementos flotantes a las ecuaciones, las figuras y las tablas, porque son componentes del documento que se posicionan fuera de los párrafos, como si estuvieran "flotando" sobre la página.

#### *7.1 Ecuaciones*

Todas las ecuaciones deben ir enumeradas consecutivamente con números arábigos colocados entre paréntesis alineados a la derecha. Para esto LATEX dispone principalmente del entorno equation. La alineación de las ecuaciones, la numeración y su formato está controlado automáticamente por la clase y el paquete AMSMath, lo que brinda al autor todos los entornos de ecuaciones y definiciones proporcionadas por este paquete.

A continuación el ejemplo de ecuación o fórmula en código LATEX:

```
\begin{equation}
\sigma = \sqrt{\sqrt{1 - \sigma^2}}\frac{\sum_i^N (x_i-\overline{x})^2}{}{N-1}}.
           \label{desv-est}
\end{equation}
```
Lo cual produce la ecuación:

$$
\sigma = \sqrt{\frac{\sum_{i}^{N}(x_i - \overline{x})^2}{N - 1}}.
$$
\n(1)

El autor debe tener en cuenta que en el código no debe haber salto de línea, o una línea en blanco, entre el entorno matemático y el párrafo que lo precede, de lo contrario ocurrirá que en el documento compilado aparezca un espacio mayor antes de la ecuación que después de ella.

Si al final de la ecuación va una coma, significa que la siguiente línea no tiene sangría y esto se logra no dejando espacio entre la ecuación y el siguiente párrafo. Recuerde que una ecuación es parte del texto y debe finalizar con algún signo de puntuación. Revisar el documento *Instructivo para la preparación de manuscritos en la revista Killkana Salud y Bienestar*.

Si una ecuación es muy larga, se puede hacer uso de entornos como multline del paquete AMSmath u otros entornos que permitan la manipulación adecuada de una ecuación en distintas líneas.

Finalmente el comando \label{<etiqueta>} sirve para identificar la ecuación y referenciarla mediante el comando \ref{<etiqueta>} en alguna parte del artículo. Por ejemplo, tomando la etiqueta dada a la ecuación anterior tenemos:

```
La ecuación (\ref{desv-est}) es la
desviación estándar ...
```
Produce:

La ecuación (1) es la desviación estándar ...

#### *7.2 Tablas*

LATEX dispone para la inclusión de tablas del entorno para elementos flotantes table y del de construcción de tablas tabular.

```
\begin{table}[<posición>]
  \centering
  \caption{Datos de las mediciones...}
    \begin{tabular}{|1|}
       ... Contenido tabla ...
    \end{tabular}
  \label{<etiqueta>}
\end{table}
```
donde las opciones de "posición" son: h (here) aquí, t (top) arriba de la columna, b (bottom) al final de la columna. y p (page) página completa.

El comando \caption se ubica antes del entorno tabular, porque el estilo establece colocar la descripción de la tabla antes de la tabla misma. Por ejemplo:

```
\begin{table}[h]
\centering
\caption{Países sin litoral en América}
 \begin{tabular}{|c|c|c|}
    \hline
    Estado & Area (Km$^2$) & Capital \\
    \hline
    Bolivia & 1.098.581 & Sucre \\
    Paraguay & 406.752 & Asunción \\
    \hline
 \end{tabular}
 \label{nomar}
\end{table}
```
Lo anterior da como resultado:

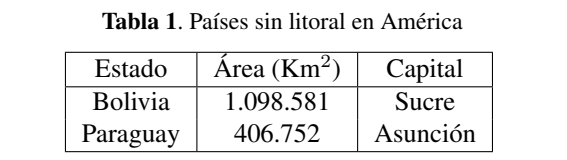

Si la tabla fue realizada con otro software, se puede exportar como una figura y ser insertada con el comando \includegraphics, como se verá en la siguiente subsección.

#### *7.3 Figuras*

Las fotografías, diagramas, y gráficos en KILLKANA SALUD Y BIENESTAR se colocan empleando el entorno de flotantes figure y el comando de inserción de gráficos \includegraphics de LATEX. Éste último forma parte del paquete graphicx, ya incluido en la plantilla.

Para las imágenes a insertar se recomienda emplear formato de archivo vectorial, en nuestro caso formato pdf. No obstante, formatos como jpeg y png son efectivamente compilados por pdflatex, con los cuales la calidad de impresión es buena, pero las imágenes en el documento digital en algunos casos pueden carecer de nitidez, sobre todo cuando se amplían. Para la edición en línea de la revista se aceptan figuras a colores, sin embargo, se debe considerar que para la versión impresa todas las figuras deben tener una coloración en escala de grises, bien contrastadas. Un ejemplo de inclusión de figura es el siguiente:

```
\begin{figure}[h]
  \centering
  \includegraphics[scale=0.45]{corazon.jpg}
  \caption{Corazón con insuficiencia
         cardíaca que muestra un ventrículo
          izquierdo agrandado.}
 \label{corazon}
\end{figure}
```
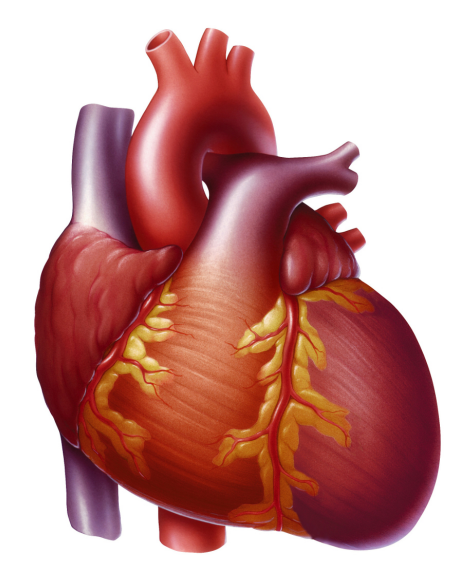

Fig. 1. Corazón con insuficiencia cardíaca que muestra un ventrículo izquierdo agrandado.

#### *7.3.1 Tablas insertadas como figuras*

Dependiendo del caso, el autor puede tener ya elaborada una tabla con otro entorno informático, en tal caso puede exportarla como imagen y adjuntarla empleando el entorno table, pero insertándola como imagen utilizando el comando \includegraphics. Ejemplo:

```
\begin{table}[h]
  \centering
  \caption{Medios empleados por profesores
 y estudiantes.}
  \includegraphics[scale=0.45]{tablas.png}
  \label{nomar}
\end{table}
```
Lo que resulta después de compilado:

#### *7.4 Flotantes que abarcan 2 columnas*

En caso de que se requiera la inclusión de figuras y tablas que deban ocupar el espacio correspondiente a las dos columnas en que está estructurado el texto, se puede hacer uso de los entornos de LATEX figure\* y table\*. Éstos entornos tienen ciertas limitantes y carecen de una completa libertad de posicionamiento, por tanto hay que tener en cuenta que por omisión los elementos serán colocados una página después de donde son llamados y

Tabla 1. Medios empleados por profesores y estudiantes.

| <b>MEDIOS</b>     | <b>PROFESORES</b> | <b>ALUMNOS</b> |
|-------------------|-------------------|----------------|
| Casos Clínicos    | 31                | 201            |
| Videos Didácticos | 30                | 107            |
| Simulaciones      | 30                | 113            |
| Anécdotas         | 17                | 105            |
| PowerPoint        | 12                | 40             |
| Maquetas          |                   | 27             |
| tros              |                   | 23             |

en la parte superior de la misma. Se puede hacer uso del paquete dblfloatfix (incluído en la plantilla pero comentado) para extender las prestaciones de LATEX y brindar estabilidad en el manejo de elementos flotantes en este caso, también el uso de este paquete permite la colocación de elementos en la parte inferior de la página (opción 'b') y la inserción de elementos simultáneos. Si se requiere que una ecuación ocupe las dos columnas se puede hacer uso del entorno equation, u otro entorno matemático, dentro de un entorno figure\* o table\*.

#### 8 Entornos de listas

Para la creación de listas se utilizan los entornos LATEX: enumerate, itemize y description. Ejemplo:

```
\begin{itemize}
  \item Triángulo equilátero. Posee tres
        lados iguales y tres ángulos
       iguales de 60 grados.
  \item Triángulo isósceles. Posee dos lados
       y dos ángulos iguales.
  \item Triángulo escaleno. No hay lados ni
       ángulos iguales.
\end{itemize}
```
Lo cuál resulta en la lista:

- Triángulo equilátero. Posee tres lados iguales y tres ángulos iguales de 60 grados.
- Triángulo isósceles. Posee dos lados y dos ángulos iguales.
- Triángulo escaleno. No hay lados ni ángulos iguales.

Con enumerate se obtendría una lista enumerada.

#### 9 Notas al pie de página

Para agregar notas al pie de página el autor debe utilizar el comando de  $\text{LTr}X \setminus \text{footnote} \{\text{nota}\}$ .

#### 10 Referencias bibliográficas

Las referencias bibliográficas deben aparecer en una sección al final del artículo y deben estar enumeradas según el orden de aparición en el documento y siguiendo las normas Vancouver. Los elementos que las conforman y el orden depende del tipo de documento. Por ejemplo para artículos tenemos:

- 1) Autor/es. Apellidos e iniciales.
- 2) Título del artículo.
- 3) Volumen.
- 4) Edición.
- 5) Lugar de publicación: Editorial; año.

En caso de sitios Web: Dirección Web [Internet]. Lugar de publicación: Editor; Fecha de comienzo [fecha de última actualización; fecha de nuestra consulta]. Disponible en: URL de la web.

En la Internet se encuentra suficiente información sobre el estilo del Vancouver, documentos en pdf como NORMAS DE VANCOUVER: GUÍA BREVE de la Universidad de Málaga (http://www.sld.cu/galerias/pdf/sitios/ histologia/normas-vancouver-buma-2013-guia-breve.pdf), puede consultarse.

#### *10.0.1 Forma manual*

La lista de referencias y la citas bibliográficas se pueden realizar de forma manual con el empleo del entorno thebibliography. El entorno thebibliography se coloca al final del documento y antes de \end{document}:

```
\begin{thebibliography}{1}
\bibitem{etiqueta1}
... Contenido de la referencia ...
\bibitem{etiqueta2}
... Contenido de la referencia ...
\end{thebibliography}
```
El elemento dentro de las llaves "{ }" corresponde a la etiqueta (label) que permite ejecutar el comando para la cita. Por ejemplo:

```
\bibitem{Hernandez2014} Hernández R,
 Fernandez C, Baptista P. Metodología
 de la Investigación, 6ta. Ed. México:
 Editorial Mc Graw Hill Education; 2014.
```
Lo cual da como resultado en la sección "Referencias":

5. Hernández R, Fernandez C, Baptista P. Metodología de la Investigación, 6ta. Ed. México: Editorial Mc Graw Hill Education; 2014.

El primer argumento, entre llaves, es la etiqueta de la referencia y se utiliza para realizar la cita bibliográfica en el texto, el autor debe utilizar el comando \cite{<etiqueta>} propio de LATEX, el cual numera automáticamente según el orden escrito en las referencias thebibliography. Así, siguiendo el ejemplo anterior, se citaría en un párrafo de la siguiente forma:

```
De la metodología para realizar un trabajo
de investigación\cite{Hernandez2014} se
puede concluir...
```
#### Dando como resultado:

De la metodología para realizar un trabajo de investigación<sup>5</sup>, se puede concluir...

#### *10.0.2 Con BibTeX*

Se puede utilizar BibTEX para componer la lista de referencias, para lo cual se necesita un archivo de bases bibliográficas .bib y especificar el estilo. Ésta información se debe colocar al final del documento, en lugar del entorno thebibliography y antes de \end{document}, empleando los comandos:

```
\bibliography{<file>}
\bibliographystyle{<style>}
```
donde el argumento file es el nombre del archivo .bib de la base bibliográfica (no escribirlo con la terminación .bib) y style es el estilo para las referencias, en el caso de KILLKANA SALUD Y BIENESTAR colocamos vancouver. Al compilar se generará un archivo con terminación .bbl, el cuál guarda la información de las citas tal como si las hubiéramos escrito manualmente dentro del entorno thebibliography.

Al finalizar el documento el autor debe cambiar de nombre del archivo .bbl, por ejemplo llamarlo Referencias.tex. Por último sustituir los comandos bibliography y bibliographystyle por \input{Referencias}. El archivo de referencias (en el ejemplo Referencias.tex), conjuntamente con su archivo de artículo .tex y las figuras se deben enviar al editor de la revista. No envíe su base de datos bibliográfica (archivo .bib).

#### 11 Citas textuales

Cuando se cita textualmente en un párrafo se debe colocar el mismo entre comillas dobles. LATEX crea comillas dobles empleando los símbolos ''texto''},lo que resulta "texto".

Cuando se cita textualmente una frase de más de 4 líneas, se debe escribir en un párrafo aparte, con una sangría adicional y entre comillas. En este caso se dispone del entorno quote y quotation. El entorno quote se emplea para una cita de un sólo párrafo, en cambio quotation para citas de varios párrafos. Como ejemplo de uso del entorno quote, empleando la referencia definida anteriormente, se tiene:

```
\begin{quote}
  ''Un planteamiento cualitativo es como
  ''ingresar a un laberinto''. Sabemos dónde
  comenzamos, pero no dónde habremos de
  terminar. Entramos con convicción, pero sin
  un mapa detallado, preciso. Y de algo
  tenemos certeza: deberemos mantener la
 mente abiert y estar preparados para
  improvisar''. Hernandez\cite{Hernandez2014}
\end{quote}
```
#### Lo que resulta

"Un planteamiento cualitativo es como "ingresar a un laberinto". Sabemos dónde comenzamos, pero no dónde habremos de terminar. Entramos con convicción, pero sin un mapa detallado, preciso. Y de algo tenemos certeza: deberemos mantener la mente abierta y estar preparados para improvisar". Hernandez<sup>5</sup>

Nota: en el ejemplo anterior se ha omitido la caja rectangular que caracteriza en este documento a los productos obtenidos después de la compilación, para que el autor aprecie directamente el resultado del entorno quote en un documento.

#### 12 Hiperenlaces

Es recomendable, más no indispensable, si los artículos o libros tienen Digital object identifier (doi) o dirección web, utilizar el paquete hyperref de LATEX para la realización de los hiperenlaces que aparecerán en la versión digital de la revista. El paquete hyperref ya está incluido en el preámbulo del documento con la opción draft y colorlinks: \usepackage[draft,colorlinks]{hyperref}. colorlinks crea enlaces a color de las ecuaciones, figuras citas, páginas web, correos electrónicos, etc. La opción draft inhabilita los hiperenlaces, lo cual es lo debido para la impresión impresa. Para que aparezcan los enlaces coloreados en el documento pdf se debe eliminar ésta opción.

hyperref crea automáticamente los enlaces a ecuaciones, figuras y citas dentro del documento, sin embargo para enlaces con el navegador a las páginas web y correos electrónicos se debe especificar su dirección en la Internet. Dentro del documento se tienen las siguientes opciones del uso de hyperref:

```
\url{<dirección de página web>}
\href{<dirección de página web>}
{<texto que aparece en el párrafo>}
\href{mailto:<correo electrónico>}
{<texto que aparece en el párrafo>}
```
Empleando el comando \url anterior con el argumento requerido se un ejemplo de enlace para una página web en las referencias:

```
\bibitem{Oetiker2014}
  Tobias Oetiker. A short introduction to
  \LaTeX2e [Internet] (versión en español).
  2014 [Citado marzo 2014]. Disponible en
  \url{https://www.ctan.org/tex-archive/
  info/lshort/}.
```
Con lo cual se obtiene en las referencias:

Tobias Oetiker. A short introduction to LATEX2e [Internet] (versión en español). 2014 [Citado marzo 2014]. Disponible en https://www.ctan.org/tex-archive/ info/lshort/.

Empleando el comando \href y con los argumentos requeridos se da un ejemplo de enlace para un artículo:

```
\bibitem{Alvarez2008} Alvarez-Llamoza O,
 Cosenza MG. Generalized synchronization
 of chaos in autonomous systems.
 \href{http://link.aps.org/doi/
```

```
10.1103/PhysRevE.78.046216}{Physical
 Review E. 2008; 78(4), 046216}.
```
Con lo cual se obtiene en las referencias:

Alvarez-Llamoza O, Cosenza MG. Generalized synchronization of chaos in autonomous systems. Physical Review E. 2008; 78(4), 046216.

#### 13 Bibliografía de los autores

El documento debe contener una pequeña biografía de los autores, no más de cuatro líneas en letra cursiva, del autor o autores ubicada al final del texto del documento. La biografía de un autor debe contener al principio (sin sangría) el nombre del autor en negrita, en la forma Apellido, Nombre:, seguido por la breve descripción de su experiencia académica y/o profesional, y en caso de no ser el autor principal debe culminar con su dirección de correo electrónico.

La clase killkanaM.cls dispone del comando \biography{<lista-biografías>}, que debe ser declarado en el preámbulo del documento, para construir la biografía al final del texto del documento. El argumento biografía corresponde a la biografía del o los autores, con el formato descrito anteriormente donde para cada autor corresponde un párrafo específico. También se dispone del comando \name{<Apellido>,<Nombre>}{<biografía>}, para definir la biografía de cada autor. De ésta manera, una biografía puede declararse de la siguiente forma:

```
\biography{
\name{Newton Isaac}{Biografía de Isaac
  Newton, máximo cuatro líneas.}
\name{Halley Edmund}{Biografía de Edmund
  Halley, máximo cuatro líneas. Correo
  electrónico: ehalley@uoxford.edu.uk.}
}
```
Lo que genera:

Newton Isaac Biografía de Isaac Newton, máximo cuatro líneas.

Halley Edmund Biografía de Edmund Halley, máximo cuatro líneas. Correo electrónico: ehalley@uoxford.edu.uk.

#### 14 Encabezados y pie de página

Los encabezados y pie da página varían según la página (impar o par). Entre los elementos el autor sólo necesita tener control sobre el nombre del autor o de los autores en las páginas pares y del título en las páginas impares. elementos del encabezado. Se dispone del comando \shortauthors{<nombre>} para definir el nombre del autor en los encabezados de las páginas pares. Debe escribirse de la forma: { Apellido, Nombre}, y en el caso de haber más de un autor se escribe el nombre del autor principal seguido de las palabras "et al.", que significa "y otros". Como se había mencionado anteriormente (sección 4.1) el título corto se definirá como parámetro adicional del comando \title.

Más adelante se describe el uso de comandos para el editor que permiten definir los otros elementos del encabezado.

#### 15 Comandos para el editor

En el preámbulo del documento se encuentran comentados varios comandos que son para ser llenados por el editor, en ellos se especifica información sobre la revista y el artículo recibido. Los comandos del editor proveen información sobre el tipo de artículo; volumen, número, año y meses correspondientes al ejemplar de la revista; ISSN impreso y electrónico de la revista; página inicial del artículo; y finalmente la fecha de recepción y fecha de aceptación del artículo.

#### 16 Balance de columnas en la última página

La última página del documento debe tener un balance entre las columnas, de forma que la columna de la izquierda no sea más larga que la de la derecha o por lo menos no lo suficiente como para que se vea una página desequilibrada. Para esto el autor o el editor pueden controlar la longitud de ambas columnas añadiendo un salto manual en la columna de la izquierda donde lo vea necesario.

Para hacer el balance de forma manual se recomienda el uso del comando definido en esta clase: \columnbreak, que obliga a un salto de columna, si dicho salto debe hacerse dentro de una línea de un párrafo. A su vez se puede utilizar el comando \newpage en caso de que se haga el salto de columna justo al terminar un párrafo.

#### 17 Página par al final del documento

La clase killkanaM.cls agrega una página en blanco al final del documento si éste termina en una página impar, esto con la finalidad de favorecer la composición del número de la revista impresa, que es una compilación de los artículos aceptados y en los cuales todos deben comenzar desde una página impar.

#### Referencias

- 1. Borbón A, Mora W. Edición de textos científicos. LATEX 2014. Costa Rica: Revista digital Matemática, Educación e Internet, Instituto tecnológico de Costa Rica; 2014. Disponible en http://tecdigital.tec.ac.cr/ revistamatematica/Libros/index.htm
- 2. Tobias Oetiker. A short introduction to LATEX2e [online] (versión en español). 2014. Disponible en https://www. ctan.org/tex-archive/info/lshort/

*Recibido: 01 de abril de 2017*

*Aceptado: 01 de abril de 2017*

*Alvarez-Llamoza, Orlando: PhD. en Física Fundamental con 19 años de experiencia universitaria. Realiza investigaciones computacionales y teóricas en sistemas complejos, dinámica no lineal, física estadística, y aplicaciones interdisciplinarias.*

# <span id="page-48-0"></span>Sistema y proceso de arbitraje de la revista Killkana Salud y Bienestar

### System and process of refereeing in the Killkana Salud y Bienestar journal

Consejo editorial - Revista Killkana Salud y Biemestar

Universidad Católica de Cuenca, Cuenca Ecuador killkana.editorial@ucacue.edu.ec

#### Resumen

La publicación de trabajos científicos en la revista Killkana Técnica se lleva a cabo a través del proceso de evaluación de dos revisores o pares ciegos, donde la identidad de los evaluadores y de los autores no son reveladas a ninguna de las partes. Este proceso colaborativo permite que los artículos recibidos sean valorados y comentados por expertos independientes a la institución, garantizandp que los trabajos cumplan con un mínimo número de parámetros de calidad exigidos a nivel internacional. Adicionalmete se indican los factores que pueden influir en el tiempo del proceso de revisión y aceptación de un artículo.

Palabras clave: Proceso de publicación,revisión de pares ciegos, evaluadores, tiempo de espera.

#### Abstract

*The publication of scientific papers in Killkana Técnica Journal is carried out through the evaluation process of two reviewers or blind peers, where the evaluators and the authors' identities are not exposed to any of the parties. This collaborative process allows the articles received to be evaluated and commented by experts who are independent to the institution, making sure that the research works comply with a minimum number of quality parameters required at the international level. Additionally, the factors that may influence the time of the review process and acceptance of the article are stated.*

Key words: Publication processes, .

La aceptación de trabajos en la revista Killkana Técnica se lleva a cabo a través de la revisión de pares, también conocidos como referís. Éste proceso colaborativo permite que los manuscritos enviados a las revistas sean evaluados y comentados por expertos independientes a la institución, dentro de la misma área de investigación. La evaluación y crítica realizada por los pares evaluadores genera una retro alimentación para que el autor mejore y afine su trabajo, a la vez que permite al editor y/o equipo editorial valorar la calidad del artículo para ser publicado en la revista.

La revisión de trabajos realizado por pares expertos es un proceso formal y explícito para comunicaciones científicas, y se emplea desde las primeras revistas científicas aparecidas hace más de trescientos años.

El proceso de revisión de la revista Killkana Técnica es el de dos revisores o pares ciegos: la identidad de los referís y de los autores no son reveladas a ninguna de las partes.

#### 1 Beneficios de la revisión por pares

- El autor recibe una detallada y constructiva retro alimentación de parte de expertos en el área.
- El proceso puede alertar a los autores de errores o vacíos en la literatura que se pudieron haber omitir.
- Puede ayudar a que el artículo sea más accesible a los lectores de las revistas.
- Podría propiciar una discusión constructiva entre el autor, el referí y el editor, acerca de una campo o tópico científico.

#### 2 Labor del editor o equipo editorial

El equipo editorial, al que se denomina también "Editor", está conformado por los Coordinadores de los Centros de Investigación de la Universidad Católica de Cuenca, el cual tiene las responsabilidades descritas a continuación:

• El editor considerará si un trabajo es lo suficientemente bueno para enviarlo o no a los pares evaluadores. En tal sentido debe revisar que el artículo se ajusta a objetivos y alcance, directrices y las instrucciones dadas a los

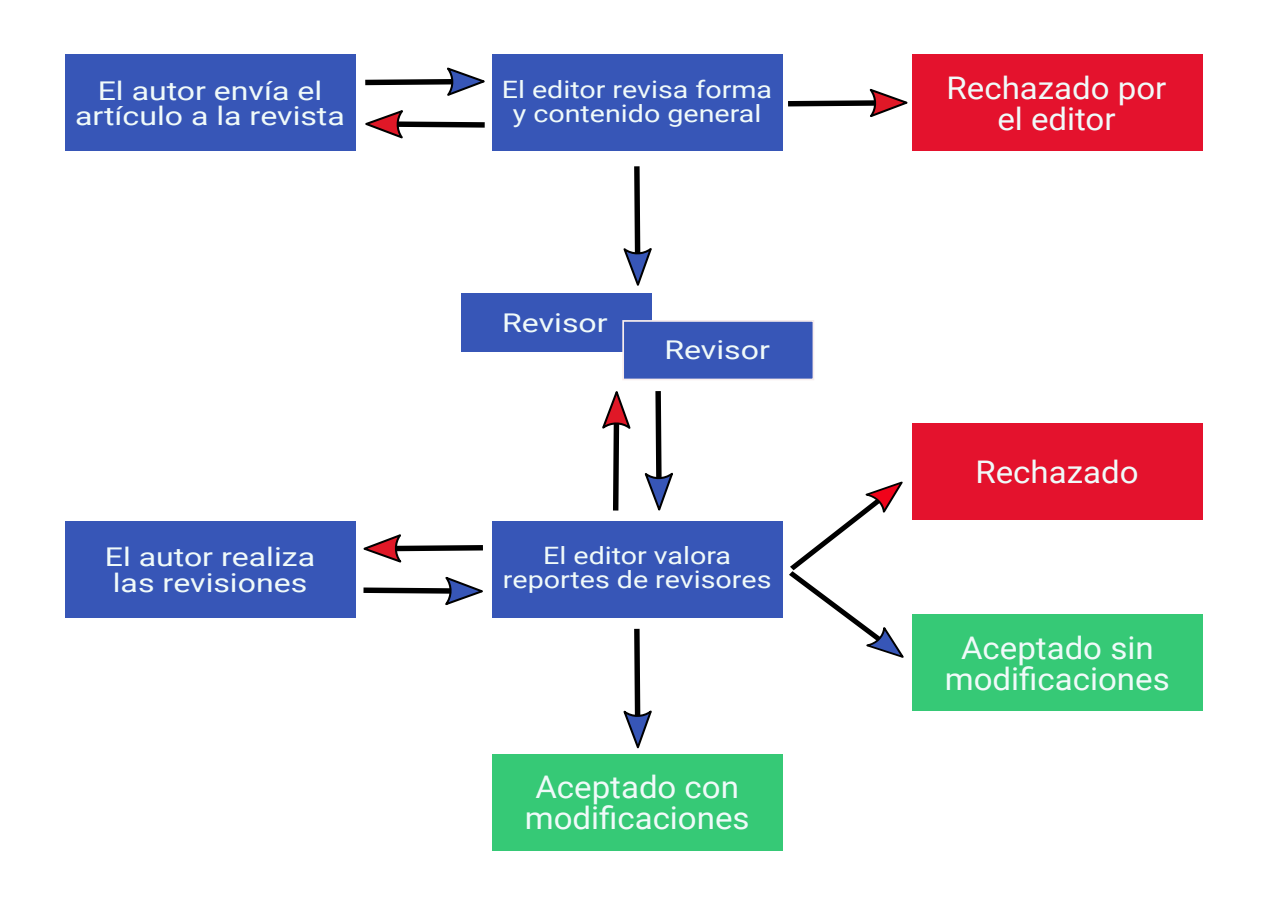

Fig. 1. Diagrama del proceso de revisión de pares evaluadores de las revistas Killkana Técnica.

autores de las revistas. Adicionalmente debe asegurarse que el contenido del manuscrito representa una contribución seria y significativa al campo del conocimiento.

- Los artículos pueden ser rechazados sin revisión de los referís a discreción del editor. Si el mismo es conveniente, el manuscrito se enviará para su revisión por pares.
- El editor tomará la decisión de aceptar el artículo basada en los comentarios recibidos por los referís.
- La decisión del editor es definitiva e inapelable.

La figura 1 muestra el proceso de revisión de pares evaluadores empleado por la revista Killkana Técnica.

Hay que aclarar, que luego de que el artículo ha sido aceptado, será sometido a una revisión de estilo, donde se darán los toques finales respecto a la redacción, resumen en idioma inglés, etc.

#### 3 Quienes se consideran para ser pares evaluadores

Los pares evaluadores son investigadores académicos y profesionales, que trabajan en el campo de conocimientos del artículo. Están familiarizados con la literatura científica y tienen contribuciones y/o artículos en el área. Tales expertos no pertenecen a la Universidad Católica de Cuenca.

Los referís ofrecen su tiempo y experiencia de forma voluntaria para mejorar la calidad de los artículos de las revistas y alentar nuevas investigaciones en sus respectivas áreas del conocimiento.

#### 4 Objetivos de los pares evaluadores

El editor conjuntamente con los pares evaluadores deben asegurar en la medida de lo posible que los trabajos tengan las siguientes características:

- El artículo es un trabajo original, el cual no ha sido publicado previamente ni está en consideración de otra revista, total o parcialmente.
- El manuscrito tiene los estándares de ética.
- El artículo es relevante para los propósitos, alcance y lectores de la revista.
- El trabajo representa resultados originales.<br>• El manuscrito de revisión enviado ofrece
- El manuscrito de revisión enviado ofrece un estudio amplio, completo y crítico, y evalúa la fuentes claves de literatura para un tópico específico.
- El artículo es metodológica y técnicamente bueno.

#### 5 Tiempos en el proceso de aceptación

La revisión por pares es un proceso riguroso, que demanda su debido tiempo y atención. Entre los factores que pueden influir en el tiempo de respuesta de un trabajo se pueden considerar:

- Los manuscritos son revisados en primera instancia por algunos miembros del equipo editorial.
- En la fase de la revisión por pares, la demora ocurre inevitablemente cuando los referís están ocupados. Como expertos en el área y miembros de instituciones de educación e investigación superior, su tiempo es compartido con otras actividades.
- Las revistas pueden tener un gran número de sumisiones de trabajos.
- El equipo editorial de las revistas Killkana trabaja para asegurar que el proceso de revisión por pares sea riguroso y a tiempo. Los tiempos de espera pueden variar dependiendo de la revista, el campo de investigación, etc.